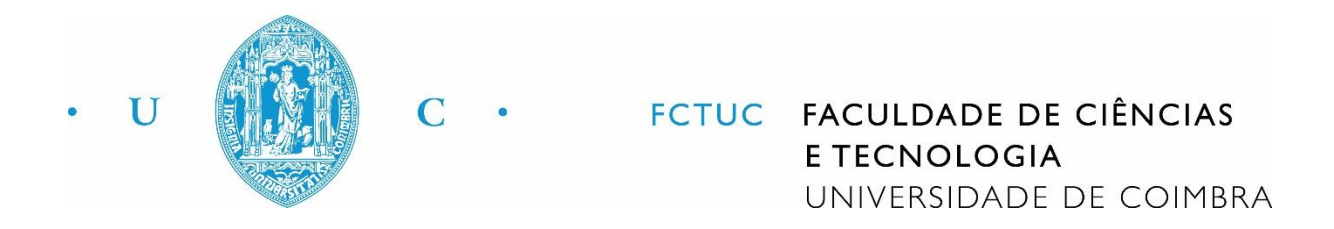

João António de Sousa Machado Mota e Tondela

# Sistemas de Monitorização de

# Radioatividade Ambiental

Dissertação apresentada à Universidade de Coimbra para cumprimento dos requisitos

necessários à obtenção do grau de Mestre em Engenharia Física

Orientador:

Prof. Doutor Francisco Alves (ICNAS)

Coimbra, 2017

### **Agradecimentos**

Nestes nove anos que se passaram desde que comecei o meu percurso no ensino superior muito se passou: entre amizades para a vida e vida boémia, entre docentes e madrugadas passadas no Departamento de Física a queimar pestanas, ficam as memórias daquela que acredito que será a fase que mais contribuiu para o que sou hoje, sempre pautado por esforço, dedicação, devoção e glória. Hoje, olho para trás com orgulho, com orgulho no que experienciei e com orgulho nas pessoas que sempre me acompanharam.

Assim, resta-me agradecer às pessoas que me ajudaram: a todos os meus professores por me aturarem ao longo dos anos, em especial ao Professor Francisco Gil e à Professora Filipa Belo Soares que nunca desistiram de puxar por mim, ao meu orientador Professor Francisco Alves, pela compreensão e disponibilidade mostrada, e ao Professor Francisco Caramelo, que tanto me ajudou nesta reta final.

Agradeço à WEAS: Alípio, Marisol, Rúben, Soraia e, claro, Pedro, vocês que me aturam todos os dias, obrigado por tudo o que me ensinaram e por toda a ajuda, sempre que precisei lá estavam vocês, incansáveis.

Agradeço a todos aqueles que conheci no meu percurso académico, ao NEDF e à DG/AAC, à Red Bull e a todos que lá conheci pela oportunidade incrível que foi trabalhar numa das maiores empresas do mundo e partilhar experiências únicas, e às minhas pessoas de Erasmus, que me fizeram sair do meu mundo e viver seis meses completamente indescritíveis!

Agradeço aos Fonitos, a minha segunda família, sem vocês esta vida académica não tinha sido igual, não há família como a nossa!

Agradeço ao pessoal do Faculdades do Corpo e ao Bracara Crossfit, mas especialmente às minhas duas meninas das *Evil Fridays*, as minhas mais-que-tudo, Carla e Vanessa, vocês são

duas pessoas incríveis e todos os dias me ajudam a superar mais um dia e a manter a minha sanidade mental (às vezes). Podem ser baixinhas em tamanho, mas em coração são gigantes!

Agradeço aos irmãos que a vida me deu: Belchior, Diogo Rodrigues, Duarte, Fred, Jesus, João Bílio, Natasha, Oliveira, Rafa e Tó Pê vocês são únicos e tornam-me uma pessoa melhor. Adoro-vos e estamos juntos para a vida, todos os dias fazem de mim uma das pessoas mais felizardas do mundo! Of course, I wouldn't forget my Turkish brother, thank you Can!

Agradeço a três *boys,* três meninos que vi crescer, que sempre me apoiaram nos momentos difíceis, que comigo partilharam as melhores e maiores aventuras desta vida. Obrigado por todos os momentos que passámos e por todos que aí virão. Romão, Rafeel, Jogui, vocês são os maiores, não há palavras para vocês, meus caros.

Agradeço à minha família toda e ao Jorge por me apoiarem e ajudarem, pelas palavras, pela preocupação. Pela educação e pelos ensinamentos. Isto é de todos vós! Um beijinho especial para as minhas duas avós, Vó Gracinda e Vó Margarida, adoro-vos e finalmente têm um neto Engenheiro, e para o meu Pai, por tudo aquilo que passámos e por me fazer o homem que sou.

Agradeço à pessoa mais importante da minha vida, à pessoa que sempre esteve comigo, a pessoa que mais quero neste mundo: Mamã, obrigado, eu realmente tenho a melhor Mãe do mundo!

Por fim, resta-me agradecer-te a ti, minha Coimbra.

### **Resumo**

Esta dissertação tem como objetivo o estudo do sistema que permite monitorizar os níveis de radioatividade de vários locais dentro do Instituto de Ciências Nucleares Aplicadas à Saúde. Para tal, estudou-se o atual paradigma da proteção radiológica em Portugal e quais as medidas em vigor. É necessário, também, perceber que protocolos de comunicação existem e como isso pode influenciar a implementação e funcionamento de tal sistema de monitorização.

Nos últimos anos, a Física Nuclear tem sido amplamente estudada e aplicada às mais diversas áreas, sendo por isso mesmo importante haver informação concreta sobre a sua capacidade e também sobre os seus perigos. É com base nesta premissa que esta dissertação é desenvolvida, para que seja bem claro como fazer progressos nos processos de proteção e segurança na área da física nuclear. É absolutamente vital que haja um controlo de toda e qualquer radiação adjacente a qualquer projeto e trabalho nesta área, para evitar males tanto para os trabalhadores como para o ambiente e a população.

É, aqui, que surge a necessidade de no Instituto de Ciências Nucleares Aplicadas à Saúde haver um sistema de monitorização mais avançado e, ao mesmo tempo, de fácil implementação e leitura. Atualmente, este controlo é feito localmente em módulos digitais de leitura autónomos, independentes entre si, equipados com uma sonda, e que requerem uma leitura local e não centralizada. Nesta dissertação são propostas soluções para este problema, fazendo uso dos conhecimentos adquiridos sobre protocolos de comunicação digital, acompanhado por um programa que lê e processa os dados obtidos, fazendo uma filtragem de modo a que a sua leitura seja facilmente interpretada.

Por fim, foi realizada a validação experimental de um modelo utilizado no Instituto de Ciências Nucleares Aplicadas à Saúde, cujo objetivo era a estimação de doses em trabalhadores do instituto ao longo de determinadas trajetórias, coincidentes com as mais frequentes no seu trabalho diário. As diferentes trajetórias foram geradas no software que reproduz o modelo e a dose foi medida experimentalmente com dosímetros, validando o modelo.

Palavras-chave: Radioatividade; Proteção Radiológica; Dosimetria; Monitorização; Redes.

### **Abstract**

The objective of this dissertation is the study of the system that allows the monitoring of the radioactivity levels in different locations inside the Instituto de Ciências Nucleares Aplicadas à Saúde. For that, it was necessary to study and understand the actual paradigm of radiological security in Portugal and what measures are in place. It is also necessary to understand which communication protocols exist and how it can influence the implementation and operation of such monitoring system.

In the last few years, Nuclear Physics has been widely studied and applied to the most various areas, which makes it so important to have concise information about its capacity and about its dangers. This is the main reason the present dissertation is developed, so it is clear how to proceed with this developments without any safety concerns. It's of the utmost importance to have a total control of the scattered radiation in any project and work in this area to avoid bigger problems, both for the workers and environment and population.

From this arises the necessity of having a more advanced monitoring system in Instituto de Ciências Nucleares Aplicadas à Saúde and, at the same time, that is easy to implement and to read. Currently, this control is made locally in autonomous digital reading module, independently of one another, equipped with a probe, that require a local, non-centralized, reading. In this dissertation, it is proposed different solutions to this problem, making use of acquired knowledge in communication protocols and a program that reads and processes the acquired data, filtering it so its reading is easily understood.

Lastly, it was performed the experimental validation of a computational model used in Instituto de Ciências Nucleares Aplicadas à Saúde, whose purpose was to estimate dosages in workers inside the institute who had a certain path, coincident with the most frequent ones in their daily work. Using the software that reproduces the model, those paths were generated and the dosage was measured experimentally with dosimeters, validating the model.

Keywords: Radioactivity; Nuclear Security; Dosimetry; Monitoring; Networks.

## **Lista de Abreviaturas**

**ATI** Autoridade Técnica de Intervenção

**CHUC** Centro Hospital da Universidade de Coimbra

**DGS** Direção-Geral de Saúde

**Euratom** Comunidade Europeia da Energia Atómica

**IBILI** Instituto Biomédico de Investigação da Luz e Imagem

**ICNAS** Instituto de Ciências Nucleares Aplicadas à Saúde

**ISR** Instituto de Sistemas e Robótica

**ITN** Instituto Tecnológico e Nuclear

**FDG** Fludesoxiglicose

**LIP** Laboratório de Instrumentação e Física Experimental de Partículas

**PET** Tomografia por Emissão de Positrões

**PSMA** *Prostate-specific membrane antigen* (antigene da membrana específica da próstata)

**SI** Sistema Internacional

**SPECT** Tomografia Computorizada por Emissão de Fotão Único

**TAC** Tomografia Computorizada

# **Lista de Figuras**

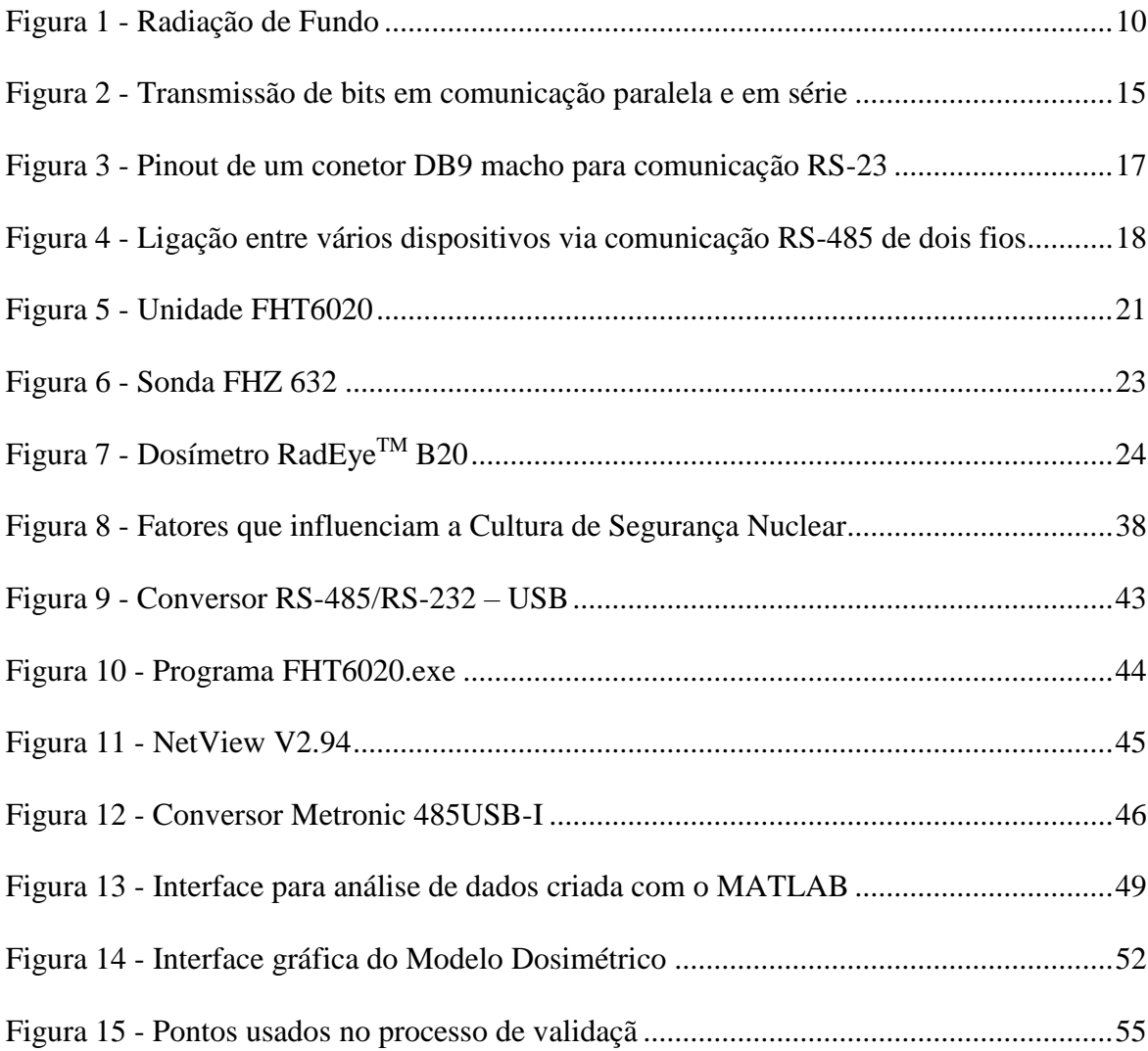

# **Lista de Tabelas**

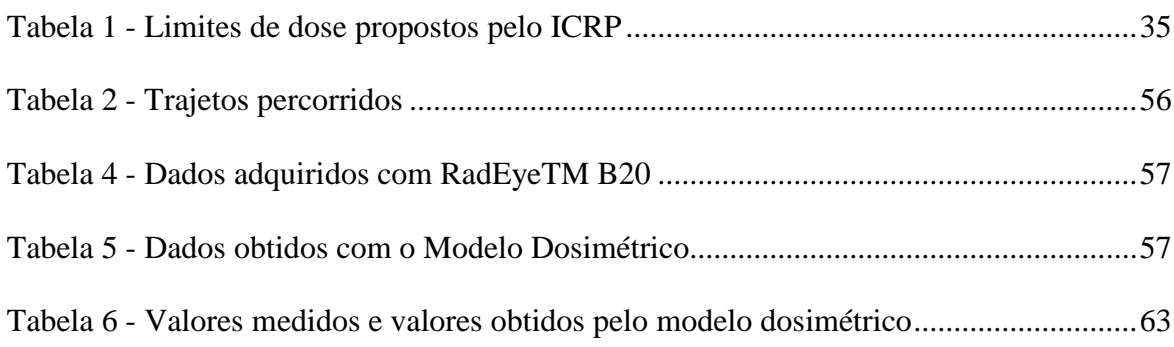

# Conteúdo

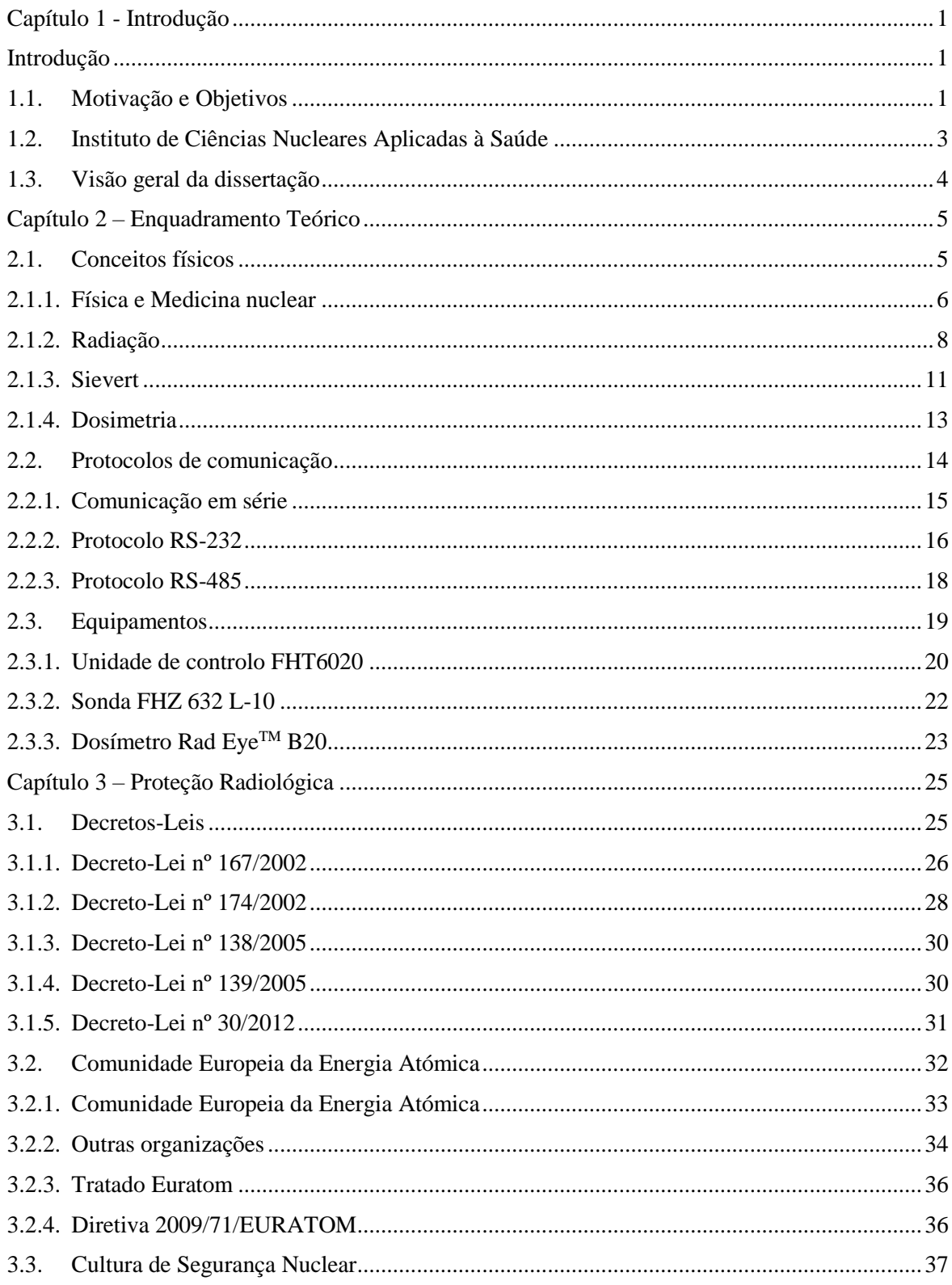

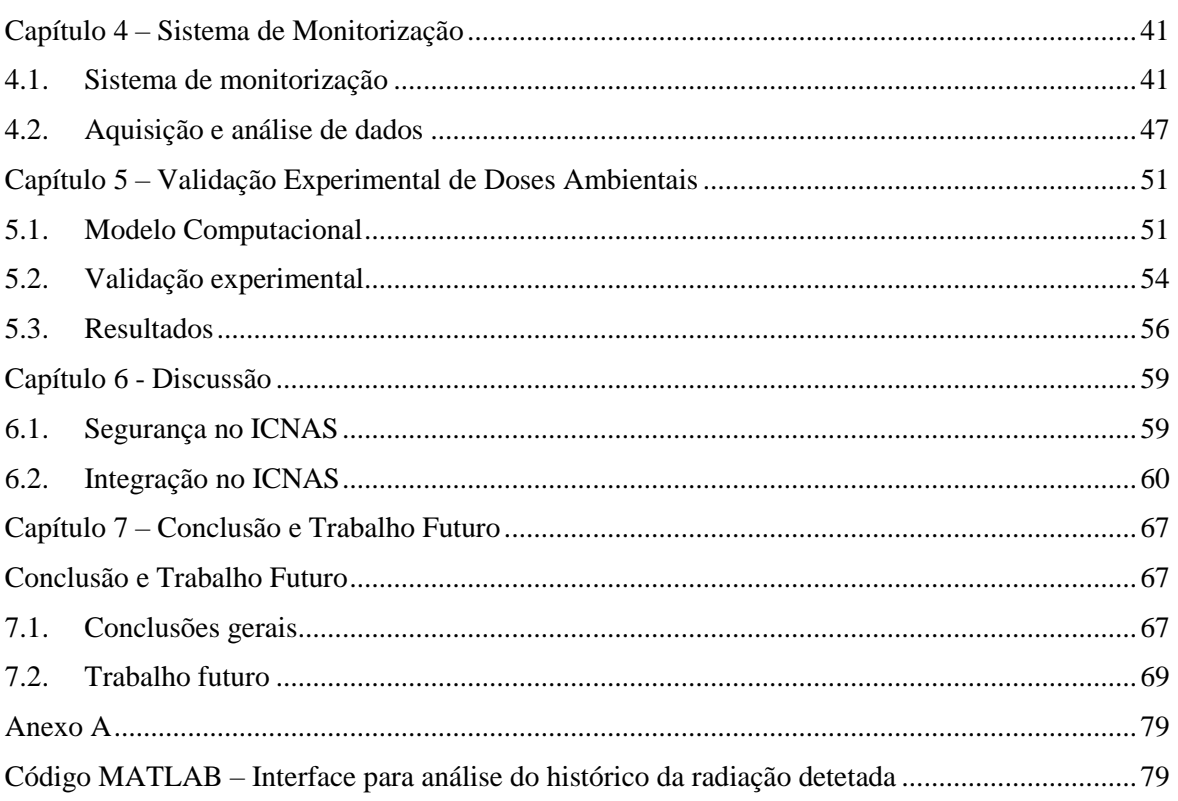

### <span id="page-16-0"></span>**Capítulo 1**

### <span id="page-16-1"></span>**Introdução**

Serve o presente capítulo de introdução à dissertação para indicar os objetivos desta investigação e apresentar um quadro global do seu conteúdo e estrutura. Este capítulo contém:

- **1.1. Motivação e Objetivos**
- **1.2. Instituto de Ciências Nucleares Aplicadas à Saúde**
- **1.3. Visão geral da dissertação**

### <span id="page-16-2"></span>**1.1. Motivação e Objetivos**

As medidas são uma peça importante do dia-a-dia de qualquer indivíduo: seja a pesar fruta no supermercado ou a medir doses de medicação, grande parte das decisões passam pela avaliação feita através de diferentes tipos de medições. A verdade é que, se no caso da compra de fruta um erro associado à sua pesagem (que pode influenciar o valor a pagar) pode não ser preocupante, quando o assunto envolve a saúde é imperativo que estas medições sejam precisas. Para tal, existem sistemas de controlo, medida e monitorização, que permitem a recolha de dados, a sua análise e avaliação, para que posteriormente sejam tomadas ações e medidas de acordo com o ambiente em que são utilizados.

Existem inúmeros sistemas de controlo e monitorização da radiação ionizante, mas para além de não serem financeiramente acessíveis na maior parte dos casos, são também, de forma geral, pouco utilizados pelos profissionais de saúde (principalmente devido à complexidade que apresentam). O desafio de compreender o mundo da proteção radiológica e segurança nuclear e de criar uma solução mais acessível às instituições e com menos complexidade, principalmente a nível de compreensão dos sistemas de controlo, é um dos motivos que levaram ao desenvolvimento da presente dissertação.

Os objetivos principais desta dissertação são a compreensão e revisão do tema da proteção radiológica e segurança nuclear, quer a nível nacional quer a nível internacional, a análise de um sistema capaz de analisar os dados obtidos por diversos equipamentos espalhados pelo Instituto de Ciências Nucleares Aplicadas à Saúde (ICNAS) e respetiva gestão e a validação experimental do modelo computacional a ser implementado no ICNAS.

A compreensão da proteção e segurança radiológica e nuclear é feita através do estudo da diversa legislação atualmente em vigor a nível nacional, que leva à necessidade de perceber a abrangência internacional e o respetivo enquadramento. No entanto, não são só as legislações e normas internacionais que importam: é preciso haver um compromisso de todos os indivíduos diretamente ligados à investigação e uso da radiação e da energia nuclear, um compromisso com a segurança individual e de todos: uma cultura de segurança nuclear. Assim, um dos objetivos desta dissertação passa também por investigar e perceber esta cultura de proteção e segurança.

Do ponto de vista prático, o sistema de monitorização existente no ICNAS encontra-se parcialmente desatualizado e é preciso inovar e melhorar este sistema. É proposto que se desenvolva uma solução simples, mas prática, para controlo dos dispositivos de monitorização. Além desta solução, pretende-se dar continuidade ao trabalho que desenvolveu um modelo dosimétrico criado a partir de medições de área para previsão da radiação absorvida em determinados locais do ICNAS, fazendo a sua validação experimental no local.

A ligação entre os dois objetivos principais é feita na medida em que, com o evoluir do uso da radiação para fins medicinais, é exigido um maior cuidado e atenção para com os procedimentos de proteção e segurança radiológica, tendo em conta os princípios e normas para a radioprotecção e aplicando-as, assim como uma melhoria constante nos mais diversos procedimentos de controlo.

#### <span id="page-18-0"></span>**1.2. Instituto de Ciências Nucleares Aplicadas à Saúde**

O Instituto de Ciências Nucleares Aplicadas à Saúde, como o nome indica, é um centro de medicina nuclear que realiza investigações nucleares, com o objetivo de aplicar esta ciência à saúde, focando-se na área da investigação biomédica e na imagiologia médica, com grande enfase nas doenças crónicas e neurociências. Trata-se de um instituto pioneiro em várias vertentes como a aquisição e análise de dados bioinformáticos de Medicina Nuclear, o desenvolvimento de marcadores moleculares, a imagiologia médica estrutural e funcional e a investigação através de técnicas de imagens multimodais. É uma unidade orgânica da Universidade de Coimbra e colabora com outras unidades de investigação da universidade (CHUC, IBILI, ISR, LIP, entre outros), sendo uma unidade de investigação e de carácter multidisciplinar. Um dos seus pontos fortes é a imagiologia médica, sendo realizados exames clínicos e pré-clínicos neste âmbito: tomografia por emissão de positrões (PET), ressonâncias magnéticas, tomografia computorizada (TAC) e tomografia por emissão de fotão único (SPECT) [1].

O ICNAS conta com um ciclotrão nas suas instalações, um acelerador de partículas responsável pela produção de isótopos radioativos. Realiza vários estudos de neurofisiologia, neuropsicologia e neuroimagem para aplicação a doenças neurológicas. São também realizados vários estudos de imagiologia, como por exemplo da retina e do cérebro, tendo em vista a sua aplicação às doenças neurodegenerativas e classificação estatística. As especialidades mais estudadas são as doenças crónicas e as neurociências, tendo-se desenvolvido vários

radiofármacos<sup>1</sup> para diagnóstico de diferentes tipos de cancro. Estas inovações permitem detetar células tumorais muito antes de se formar uma massa tumoral maior e detetar alterações associadas a doenças cardíacas, neurológicas e oncológicas [1].

### <span id="page-19-0"></span>**1.3. Visão geral da dissertação**

Esta dissertação divide-se em sete capítulos, no entanto há uma clara divisão: parte teórica e parte prática. Esta divisão é feita de forma a haver uma base sólida de conceitos e ideias que sustentem a parte prática. No Capítulo 1 é feita a introdução ao trabalho realizado.

No Capítulo 2 começa-se por introduzir alguns conceitos físicos inerentes a todo o projeto, seguindo-se a explicação do que são redes de comunicação e respetivos protocolos, que serão mais tarde utilizados na parte prática. Este capítulo finaliza com a apresentação dos equipamentos utilizados no desenvolvimento prático.

O Capítulo 3 aborda o tema da proteção radiológica e a legislação em Portugal relativa a este assunto. Aborda ainda a cultura de segurança nuclear e quais os comportamentos devidos.

O Capítulo 4 inicia-se com uma breve explicação dos programas utilizados. É apresentado um programa capaz de analisar dados obtidos e fazer o seu tratamento.

O Capítulo 5 apresenta o modelo computacional que se pretende implementar no ICNAS, sendo feita a sua validação experimental.

No Capítulo 6 é discute a possível integração do trabalho no ICNAS, abordando, novamente, o tema da proteção radiológica, fazendo a discussão dos resultados obtidos.

Finalmente, o Capítulo 7 concluí esta dissertação e indica o trabalho a ser realizado no futuro.

 $\overline{a}$ 

<sup>1</sup> fármacos radioativos utilizados na medicina nuclear para diagnóstico ou tratamento

### <span id="page-20-0"></span>**Capítulo 2**

### **Enquadramento Teórico**

Este capítulo pretende apresentar vários conceitos e equipamentos que irão servir de base a esta dissertação. São explorados os seguintes tópicos:

- **2.1. Conceitos físicos**
- **2.2. Protocolos de comunicação**
- **2.3. Equipamentos**

### <span id="page-20-1"></span>**2.1. Conceitos físicos**

Apesar desta dissertação ter um objetivo mais prático e experimental, é fundamental explicar a base teórica por detrás de todo o seu desenvolvimento. Portanto, e de forma a que a leitura desta dissertação seja mais fácil, existem diferentes conceitos físicos que merecem particular atenção e esclarecimento. Antes de mais é preciso perceber o que é a física nuclear e como se liga à medicina. Facilmente se percebe que os conceitos seguintes deste subcapítulo aparecem no seguimento do que é a física nuclear aplicada à saúde e auxiliam o entendimento claro desta dissertação.

É de referir que a explicação dos conceitos que constituem este subcapítulo é bastante simples, sendo o seu principal objetivo a contextualização dos mesmos. Qualquer detalhe que não tenha merecido a devida atenção poderá ser facilmente consultado através da bibliografia.

Assim sendo, surge a necessidade de dividir este subcapítulo da seguinte forma:

- **2.1.1. Física e Medicina nuclear**
- **2.1.2. Radiação**
- **2.1.3. Sievert**
- **2.1.4. Dosimetria**

#### <span id="page-21-0"></span>**2.1.1. Física e Medicina nuclear**

A física nuclear estuda o núcleo atómico e as suas interações. Dentro de todas as descobertas feitas graças à física nuclear, entre energia nuclear ou armas nucleares, há uma que tem particular relevância para esta dissertação: medicina nuclear. Esta especialidade da medicina envolve o uso de radiação (ver 2.1.2.) no auxílio do diagnóstico e tratamento de doenças e lesões [2].

Cada vez mais, a física nuclear assume um papel fundamental no diagnóstico, estudo e tratamento de doenças. Desde o seu inicio, em finais do século XIX, que foi aplicada à área da saúde e ao beneficio da sociedade em geral. A radiação emitida por isótopos radioativos pode ser utilizada como um "instrumento" de diagnóstico, criando imagens dos órgãos e tecidos humanos, revelando a sua estrutura, ou para estudar o comportamento de medicamentos no corpo. A radiação dos radioisótopos pode ser usada de forma a matar células outrora inacessíveis ou difíceis de matar de outra forma [3] [4].

Com a física nuclear e respetivos avanços na medicina nuclear, começaram a surgir diferentes aplicações para a imagiologia médica. Estes avanços trouxeram um enorme beneficio: a possibilidade de estudar o corpo humano de um modo não invasivo [5], sendo a sua execução simples e indolor, e cujos resultados podem ser decisivos tanto no diagnóstico como no planeamento do tratamento.

A Medicina Nuclear faz uso de vários radioisótopos, cuja radiação é usada para a obtenção de imagens, em conjunto com radiofármacos, coordenados consoante as propriedades físicas do isótopo, e que transportam a substância radioativa para os órgãos a serem estudados. Quando administradas no corpo humano, é possível detetar e localizar reações químicas associadas a doenças nas áreas da cardiologia, neurologia e oncologia.

No caso concreto da Medicina Nuclear para diagnóstico, utilizam-se radiofármacos cujos radionuclídeos sejam emissores de radiação gama (γ) ou emissores de positrões, pois o seu decaimento origina radiação eletromagnética penetrante capaz de atravessar os tecidos e que é detetada externamente. Para a aquisição de imagens, usam-se dois métodos tomográficos: o SPECT, que utiliza radionuclídeos emissores γ, e o PET, que utiliza radionuclídeos emissores de positrões [6]. Dois dos radiofármacos mais utilizados são o fluorodesoxiglucose (<sup>18</sup>F-FDG) e o Gálio-68 (<sup>68</sup>Ga). O primeiro trata-se de um derivado da glicose, a desoxiglicose, marcado pelo Flúor-18, cuja imagem PET é formada a partir da deteção de pares de fotões emitidos pela aniquilação de positrões, sendo que uma taxa elevada de captação desta molécula é geralmente associada à presença de células tumorais. Assim, este radiofármaco é utilizado sobretudo para distinguir lesões benignas e malignas, estabelecendo o respetivo grau de malignidade, para localização de tumores desconhecidos e para se perceber o estado de doenças e qual a resposta à terapia, utilizando imagens pré, durante e após o mesmo. Relativamente ao Gálio-68, no processo de aniquilação do positrão com um eletrão são emitidos simultaneamente dois fotões com sentidos opostos, sendo que a deteção destes pares de fotões origina o processo de formação de imagens PET. Este radiofármaco é amplamente utilizado para diagnóstico de tumores neuroendócrinos e deteção de tumores ocultos [1].

A formação da imagem SPECT é feita através de uma câmara gama, constituída por um colimador permitindo que os raios gama se desloquem numa determinada direção e atinjam o detetor, um cristal, para receção da radiação, e um fotomultiplicador, responsável por multiplicar o sinal produzido pela luz incidente. A câmara gama captura múltiplas imagens bidimensionais, sendo a radiação captada em vários pontos específicos durante a rotação da câmara gama, sendo o seu tempo de captação variável, sendo posteriormente o sinal ampliado pelos fotomultiplicadores [7].

A imagem PET, através de câmaras de cintilação, que têm um tomógrafo computorizado, é formado a partir da emissão de positrões pelos radionuclídeos que se fixam nos órgãos do paciente, em que os locais dessas emissões são reconstruídos a partir das energias e direções de cada par de raios gama [7].

#### <span id="page-23-0"></span>**2.1.2. Radiação**

A radiação pode-se definir como a emissão ou propagação de energia sob a forma de ondas ou fluxos de partículas, através de fenómenos ondulatórios ou por partículas com energia cinética, que resultam na sua ionização. Existem diversos tipos de radiação: eletromagnética, como as ondas rádio, micro-ondas, raios-x e radiação gama, corpuscular, como a radiação alfa, beta e de neutrões, acústica, como ultrassons, e gravitacional, que toma a forma de ondas gravitacionais ou ondulações curvatura espaço-tempo. No entanto, por detrás desta simples explicação está algo muito mais complexo. A radiação de energias mais elevadas (por exemplo a usada na medicina) é chamada de radiação ionizante e é capaz de causar danos à matéria [8].

No caso da radiação corpuscular, a energia propaga-se através de partículas subatómicas. Estas partículas têm origem em processos de desintegração nuclear (eletrões, neutrinos, positrões, partículas alfa) e em processos de fissão nuclear (neutrões, muões). Já a radiação eletromagnética deve-se a propagação de energia através de ondas eletromagnéticas (campos elétricos e magnéticos perpendiculares um ao outro) e que no vácuo se propagam à velocidade da luz. A radiação tem origem nos vários ajustes que ocorrem no núcleo atómico e nas camadas eletrónicas do átomo ou através da interação de outras partículas com o átomo ou núcleo, originando, a radiação alfa, beta e gama [9].

A radiação alfa são partículas subatómicas formadas por dois protões e dois neutrões, cuja energia varia entre 3 *MeV* e 7 *MeV*, sendo as partículas alfa emitidas por núcleos instáveis de massa atómica elevada, e cujas intensidades e energias são utilizadas para identificação. São produzidas através do decaimento alfa, que ocorre quando o átomo expulsa a partícula do núcleo, diminuindo o seu número atómico e massa. A radiação beta, por sua vez, é constituída por um eletrão e um positrão emitidos pelo núcleo de forma a encontrar o estado de equilíbrio, quando um neutrão se transforma em protão ou vice-versa, acompanhado por um neutrino. Produz-se a partir do decaimento beta, que é quando o neutrão se transforma em protão e um eletrão é emitido do núcleo. O número atómico aumenta, mas a massa diminui ligeiramente. Por fim, a radiação gama é emitida pelo núcleo atómico no estado excitado, ou seja, com excesso de energia, ficando estável após a transição dum protão ou neutrão para um nível de energia menor. Como depende da estrutura molecular, a energia e a intensidade com que é emitida permite fazer a caracterização do radioisótopo. O decaimento gama dá-se quando há energia residual resultante do decaimento alfa ou beta ou após a captura de um neutrão num reator nuclear, sendo a energia residual libertado como um fotão de radiação gama. Neste caso, o decaimento não afeta a massa ou o número atómico do radioisótopo. Como a radiação gama é bastante penetrante, esta é amplamente utilizada na Medicina Nuclear. Já a radiação alfa tem um poder de penetração menor e uma taxa de ionização elevada, sendo que em exposições externas não conseguem atravessar as primeiras camadas epiteliais. Quanto à radiação beta, o seu poder de penetração é pequeno e depende da sua energia, podendo ser, no entanto, utilizado para procedimentos médicos na superfície da pele [10] [11].

A radiação não se sente, mas é facilmente detetada e medida e faz parte do quotidiano do ser humano, em doses muito reduzidas, a chamada radiação de fundo, proveniente do ar, do espaço, da terra. No simples ato que é comer, estamos a "consumir" radiação (*figura 1*).

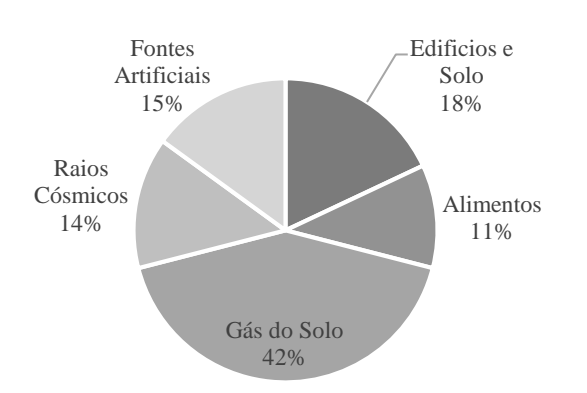

*Figura 1 - Radiação de Fundo [12]*

<span id="page-25-0"></span>É importante perceber que radiação não é o mesmo que radiação ionizante. Há diferenças entre radiação não-ionizante e radiação ionizante: a não-ionizante não possuí energia suficiente para ionizar átomos e moléculas com as quais interagem enquanto que a radiação ionizante tem energia suficiente para tal. A radiação não-ionizante é, por exemplo, a luz visível ou os infravermelhos; os raios X ou os raios Gama, são exemplos de radiação ionizante. Nesta dissertação é este segundo conceito que interessa, pelo que sempre que se fala em radiação está subentendido que se trata de radiação ionizante [12].

A radiação ionizante é proveniente do núcleo dos átomos, a base da matéria. Existem certos átomos que tendem a desintegrarem-se e formarem átomos novo. Estes átomos que se desintegram são os chamados átomos instáveis ou radioativos e a sua particularidade é o facto de terem demasiada energia interna, resultando numa mudança espontânea – decaimento radioativo. Um núcleo instável emite a energia em excesso sob a forma de radiação através dos raios gama ou partículas subatómicas que se movem muito rápido. Se o decaimento é dado com a emissão de uma partícula alfa ou beta, torna-se num novo elemento. Este fenómeno dáse até que o átomo encontre, finalmente, um estado estável e deixe, portanto, de ser radioativo [13].

A radiação assume, assim, um papel importante na medicina, sendo que alguns dos seus usos mais comuns e conhecidos são, por exemplo, os raios-X ou as tomografias. O seu uso passa pela utilização, tal como foi referido no subcapítulo anterior, de radiofármacos para detenção de células malignas.

#### <span id="page-26-0"></span>**2.1.3. Sievert**

É importante perceber que há várias unidades para medir a radioatividade, exposição, dose absorvida e dose equivalente. São quatro unidades diferentes, mas que se interrelacionam [14]:

- Radioatividade: refere-se à quantidade de radiação ionizante libertada por um material, independentemente de emitir partículas alfa ou beta ou raios-x ou gama, representando a quantidade de átomos que decaem num determinado período de tempo, sendo medida em curie (*Ci*) ou becquerel (*Bq*);
- Exposição: descreve a quantidade de radiação que se desloca pelo ar, sendo que muitos sistemas de monitorização medem esta quantidade, expressa em roentgen (*R*) e em coulomb por quilograma (*C/Kg*);
- Dose absorvida: é a quantidade de radiação absorvida por um objeto ou uma pessoa, isto é, a quantidade de energia que as fontes radioativas depositam nos materiais por onde passam, sendo expressa em dose de radiação absorvida (*rad*) e em gray (*Gy*);
- Dose equivalente: combina a quantidade de radiação absorvida e os efeitos médicos inerentes a esse tipo de radiação. No caso da radiação beta e gama, a dose equivalente é a mesma que a dose absorvida, mas no caso da radiação alfa, a dose equivalente é maior que a dose absorvida pois é um tipo de radiação com maior impacto para o corpo humano. A unidade que representa a dose equivalente é o sievert (*Sv*).

O Sievert é a unidade da dose equivalente do Sistema Internacional de Unidades (SI) que avalia o impacto da radiação no corpo humano, através dos efeitos biológicos produzidos pela radiação ionizante absorvida. Em termos de grandeza, é *Gy* (que é igual a Joule por quilograma – *J/Kg*) multiplicado por um fator de ponderação, sem unidades, que tem em conta os efeitos biológicos. Trata-se de uma unidade é de extrema importância na dosimetria (ver 2.1.4.) e na proteção radiológica [15]. As quantidades medidas em *Sv* representam a probabilidade de haver risco para a saúde humana, definida pela probabilidade de gerar cancro ou danos genéticos. O *Sv* é usado para quantidades como a dose equivalente e a dose efetiva [16].

A dose equivalente descreve o efeito relativo dos vários tipos de radiação sobre cada órgão e tecido do corpo humano que, para além da dose absorvida, também tem em conta o efeito biológico da radiação (que depende do tipo da radiação e da sua energia). Por sua vez, a dose efetiva é a soma das doses equivalentes, ajustadas de forma a ter em conta a sensibilidade de cada órgão ao tipo de radiação, representando o risco para o corpo todo no geral. Ambas as doses são expressas em milisieverts (*mSv*). Quanto ao efeito da radiação ionizante, é refletido por dois coeficientes: um reflete o impacto biológico sobre determinado órgão e o outro reflete a eficácia dos diferentes tipos de radiação [17].

As quantidades medidas em sievert têm como objetivo representar um risco de saúde estocástico, sendo que para a avaliação da dose de radiação é definida como a probabilidade de induzir cancro ou danos genéticos. Assim, e segundo o modelo linear sem limite (LNT – "*Linear no-threshold model"*) que quantifica a exposição à radiação e define limites regulatórios, e assumindo uma resposta linear perante doses baixas, 1 *Sv* tem uma probabilidade a si associada de 5.5% de eventualmente induzir algum tipo de cancro [18].

De forma a monitorizar situações de exposição externa, existem duas quantidades operacionais importantes de referir: dose ambiental equivalente e dose pessoal equivalente.

A dose ambiental equivalente é usada para monitorizar a radiação penetrante (por exemplo os raios gama). Por sua vez, a dose pessoal equivalente é usada para monitorização individual, normalmente feita com um dosímetro.

Dum ponto de vista prático, seguem-se alguns valores de doses [19] [20] [21]:

• Radiografia dentária: 5 a 10 *µSv*;

- Radiação cósmica absorvida anualmente: 0.39 *mSv*;
- Quantidade anual média de radiação inalada: 1.26 *mSv*;
- Quantidade anual média de radiação de fundo num humano: 3.5 *mSv*;
- TAC (tomografia computorizada): 10 a 30 *mSv*;
- Maior dose absorvida no incidente de Fukushima: 670 *mSv*;
- Dose fatal: 4 a 5 *Sv*.

Finalmente, e fazendo a ligação ao subcapítulo 2.1.2., importa referir que as quantidades de radiação absorvidas são controladas pelo tempo de exposição, distância e proteção. Assim, a dose de radiação refere-se à quantidade de energia depositada na matéria e aos efeitos biológicos da radiação, sendo que a exposição a uma fonte de radiação resulta numa dose que depende de vários fatores, como a atividade, duração da exposição, energia da radiação emitida. distância à fonte e quantidade de proteção/blindagem.

#### <span id="page-28-0"></span>**2.1.4. Dosimetria**

A dosimetria consiste na avaliação, cálculo e medição da radiação absorvida pelo corpo humano, sendo que também é usada para controlo ambiental, e aplica-se aos ramos da proteção nuclear e da saúde. Existe dosimetria interna e externa, sendo a primeira feita através de técnicas de imagiologia radiológica e a segunda com instrumentos (dosímetro) [22] [23].

É importante não só para a segurança de indivíduos que trabalhem expostos a radiação, mas também nas aplicações medicinais. Por exemplo, durante o tratamento do cancro, os pacientes recebem doses específicas de radiação localizada de forma a destruir as células cancerígenas. É necessário que estas doses sejam precisas, de forma a que as células saudáveis adjacentes não sejam também elas afetadas [24]. Conforme previamente mencionado, as quantidades são apresentadas em Sievert, mais concretamente em *Sv/h* (ver 2.1.3.).

A dosimetria, através da medição da dose de radiação absorvida, é uma ferramenta vital no ramo da proteção radiológica, sendo que a capacidade de medir os níveis de radiação presente num local específico ou individuais é crucial para calcular as doses efetivas em determinadas áreas. Existem inúmeras situações em que as doses de radiação precisam de ser medidas, assim como uma vasta quantidade de leis e regulamentos para as quantidades máximas de dose permitidas (ver Capítulo 3), sendo que estes dois fatores levam ao desenvolvimento contínuo de sistemas dosimétricos de monitorização. Assim, surgem vários tipos de dosimetria: ambiental, para monitorização de ambientes potencialmente radioativos, médica, para cálculo de doses absorvidas e otimização de doses a serem administradas em tratamentos e, por fim, dosimetria para medição de doses, usada para cálculos que convertam a quantidade física da dose absorvida para doses equivalentes e efetivas, que dependem do tipo de radiação e do seu contexto biológico, permitindo a consideração do risco estocástico para a saúde [25].

#### <span id="page-29-0"></span>**2.2. Protocolos de comunicação**

Este subcapítulo enquadra a dissertação no mundo da comunicação de sistemas. Como já ficou previamente claro, o objetivo é criar um sistema de monitorização, e para isso tem que haver interligação de vários sistemas. Surge a necessidade de esclarecer precisamente o que é e como é feito. Existem diferentes tipos de protocolos de comunicação inerentes à realização desta dissertação e, como por vezes pode existir alguma confusão entre estes, é de extrema importância esclarecer as suas diferenças.

Para tal, e de forma a ajudar a compreender melhor os protocolos em mão, este subcapítulo divide-se da seguinte forma:

- **2.2.1. Comunicação em série**
- **2.2.2. Protocolo RS-232**
- **2.2.3. Protocolo RS-485**

 $\overline{a}$ 

#### <span id="page-30-1"></span>**2.2.1. Comunicação em série**

Existem dois tipos de comunicação: em série e em paralelo (*figura 2)*. A principal diferença entre estes dois assenta na forma como os dados são enviados: na comunicação em série os bytes de informação são enviados bit a bit sequencialmente enquanto que em paralelo os bytes são enviados inteiros. À primeira vista pode parecer que a comunicação em paralelo é mais vantajosa, mas na realidade a que mais é utilizada é a comunicação em série, mais simples, uma vez que para a comunicação em paralelo a sincronização é mais difícil e utiliza-se muito mais cablagem para passar a informação. Além disto, a comunicação em série está cada vez mais rápida, graças à evolução da tecnologia e a integridade do sinal é melhor [26].

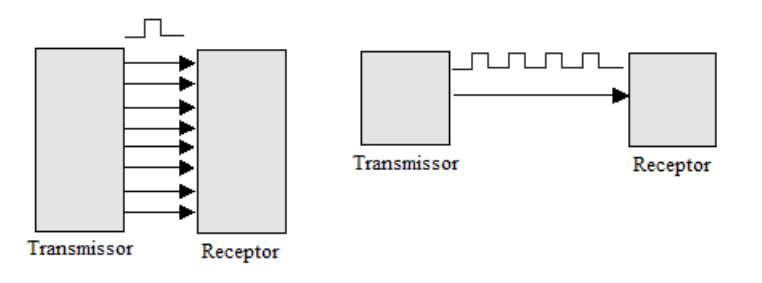

*Figura 2 - Transmissão de bits em comunicação paralela e em série, adaptado de [27]*

<span id="page-30-0"></span>A comunicação em série é usada para transmitir dados em  $\text{ASCII}^2$  e é feita através de três linhas de transmissão: terra, transmissor e recetor. Como esta comunicação é assíncrona, a porta consegue transmitir dados numa linha enquanto recebe noutra. Existem duas características importantes neste tipo de comunicação: taxa de transmissão (*Baud rate*) e

<sup>2</sup> *American Standard Code for Information Interchange*, código binário que codifica sinais gráficos e de controlo

paridade. Para que duas portas consigam comunicar entre si, estes parâmetros têm que ser iguais em ambas [28].

A taxa de transmissão mede a velocidade da comunicação (em baud), indicando o numero de bits transferidos por segundo. No entanto, esta taxa de transmissão é mais complexa do que parece. Normalmente, no contexto da comunicação em série, há muitas vezes referência ao *clock<sup>3</sup> cycle* – sinal usado para coordenar as comunicações – que é traduzido pela taxa de transmissão e a velocidade deste *clock* é dada em *Hz*. Em termos de conversão, 1 *baud* equivale a 1 bit por segundo e, relativamente ao protocolo, 1 *baud* equivale a 1 *Hz*. Isto quer dizer que a porta de série faz ciclos de amostragem equivalentes a 1 *Hz*. Quanto maior for a taxa de transmissão mais perto têm que estar os dispositivos que estão a comunicar entre si [26].

A paridade é uma forma simples de verificar se há erros na comunicação em série. Existem dois tipos de paridade: par e ímpar. Consiste em tornar o bit de paridade (o último bit transmitido depois dos bits de dados) num valor que assegure que a transmissão tenha um número par ou ímpar de bits lógicos. Isto permite que o recetor saiba o estado de um bit, percebendo se há ruido a corromper os dados ou se os *clocks* do transmissor e recetor estão dessincronizados [29].

#### <span id="page-31-0"></span>**2.2.2. Protocolo RS-232**

O protocolo de comunicação RS-232 é usado na comunicação em série. A sua definição é escrita como sendo uma interface entre equipamentos que utilizem intercambio de dados binários entre eles, supondo que um envia informação e o outro a recebe.

Este protocolo é padronizado e tem certas características definidas, desde características elétricas – níveis de tensão, taxa de sinalização, capacitância – e mecânicas – identificação dos

 $\overline{a}$ 

<sup>3</sup> sinal usado para coordenar ações entre dois ou mais circuitos

pinos dos conetores – até às funções de cada circuito no conetor. É de referir que não especifica os protocolos dos bits [26].

O padrão RS-232 define um conetor DB-25 para comunicação, sendo atribuído a cada pino do conetor uma função, sendo que dois pinos são usados para receber e transmitir os dados em série (pino 3 e 2, respetivamente). A estas funções incluem-se três *clocks* para transferência sincronizada de dados e detetor da qualidade de sinal. No entanto, na adaptação feita pela IBM<sup>4</sup> do padrão RS-232, em que em vez de um conetor DB-25 utiliza-se um conetor DB-9 (ou seja, com nove pinos) (*figura 3*), há certas funções que não estão presentes. É também definido a tensão dos pinos e polaridade da lógica que gera a tensão (±3 *V*) [30].

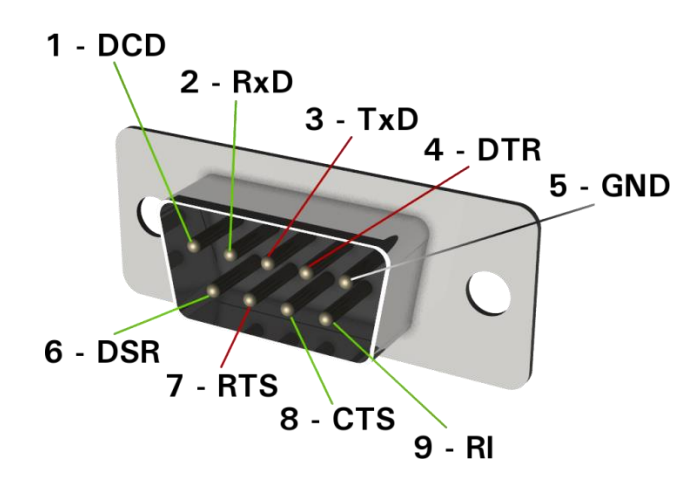

*Figura 3 - Pinout de um conetor DB9 macho para comunicação RS-23 [31]*

<span id="page-32-0"></span>Uma ligação RS-232 tanto permite receber como transmitir dados. No caso de ambos estarem implementados no circuito, a ligação é *full-duplex* <sup>5</sup> . No caso de apenas estar implementado um circuito, a ligação é *simplex*.

Este protocolo era o padrão nos computadores e dispositivos, usado para ligar modems, ratos, teclados, etc., mas a verdade é que quando comparado com outros protocolos (RS-485 ou Ethernet, por exemplo) são notórias as suas limitações: velocidade de transmissão baixa, intervalo de tensão elevado e impossibilidade de ter múltiplos pontos de comunicação.

 $\overline{a}$ 

<sup>4</sup> *International Business Machines*, empresa americana produtora de *software* e *hardware*

<sup>5</sup> ambos os dispositivos conseguem enviar e receber informação ao mesmo tempo

#### <span id="page-33-1"></span>**2.2.3. Protocolo RS-485**

A definição base do protocolo RS-485 é que as suas características elétricas de transmissores e recetores são para uso em sistemas digitais multiponto. Este protocolo permite até 32 dispositivos a comunicarem entre si. Há ainda a possibilidade de aumentar este número através de repetidores que existem no mercado. A sua comunicação típica é feita através de dois fios pareados e torcidos (*twisted-pair*) (*figura* 4) entre eles e que com o diferencial no sinal permite uma alta imunidade ao ruído e comunicação a longas distâncias. Há ainda a possibilidade de a comunicação ser feita através de quatro fios, em que existe um "mestre" (*master*) e um "escravo" (*slave*), em que o "mestre" liga-se ao "escravo" que recebe os dados num dos pares, enquanto que no segundo par o "escravo" transmite a informação ao "mestre". Em ambas as configurações (dois ou quatro fios), os dispositivos são endereçáveis, permitindo que cada nó comunique independentemente [26] [32].

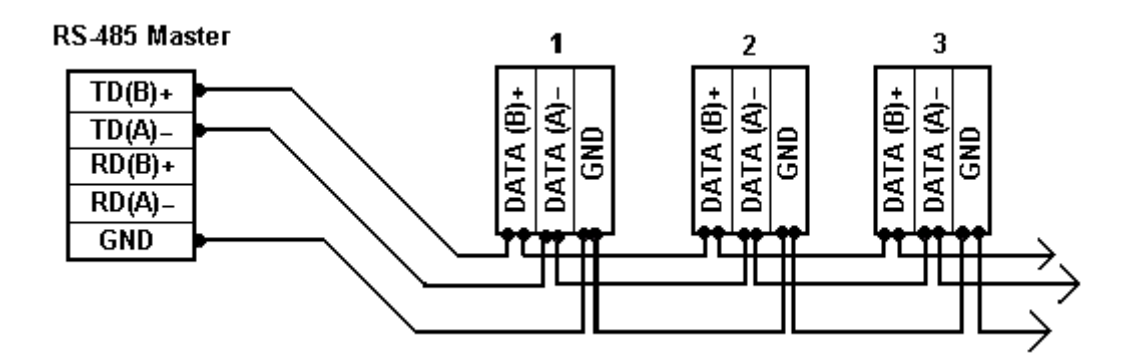

*Figura 4 - Ligação entre vários dispositivos via comunicação RS-485 de dois fios, adaptado de [33]*

<span id="page-33-0"></span>Resumindo, contrariamente ao que se passa no protocolo RS-232, este protocolo de comunicação é *half-duplex*, no caso de a ligação ser de dois fios, pois só um dispositivo consegue comunicar com os outros de cada vez. No caso de a ligação ter quatro fios, a comunicação é *full-duplex* pois esta implementação permite que um par seja usado para o "mestre" comunicar com todos os "escravos" e o outro par usado para que os "escravos" falem com o "mestre" [34].

A vantagem de redes com dois fios é a capacidade de os nós conseguirem comunicar entre si e, obviamente, os custos com a cablagem ser menor. No entanto, é necessário prestar atenção entre o fim da transmissão e a mudança de estado. Relativamente às redes de quatro fios, não existe o problema da mudança de estado, mas estão limitadas pela comunicação entre "mestre" e "escravo", visto que os "escravos" não conseguem comunicar entre si (apesar de os "mestres" conseguirem comunicar com vários "escravos" ao mesmo tempo). Contudo, qualquer dispositivo ligado na rede consegue "ouvir" os outros. Assim, a implementação duma rede que use protocolo RS-485 tem um esquema complexo de endereçamento, de forma a que a transmissão de dados siga para o dispositivo correto.

No caso de haver múltiplos dispositivos a comunicarem ao mesmo tempo, e como neste protocolo não há deteção de "colisão", isso pode significar que os dados estão corrompidos. O protocolo RS-485 não define uma maneira de um dispositivo verificar se os dados estão corrompidos. Apesar de não estar estipulado neste protocolo um método de verificação da qualidade dos dados transmitidos, existem inúmeras maneiras de o fazer, como por exemplo, utilizar um protocolo interrogação/resposta: o "mestre" pede informação/dados ao "escravo" e caso não receba a informação volta a pedir, até que seja retransmitida [35].

#### <span id="page-34-0"></span>**2.3. Equipamentos**

Para encerrar este capítulo, é feita uma apresentação aos vários equipamentos inerentes a este trabalho. É preciso conhecer e perceber cada um dos equipamentos, responsáveis pela aquisição, controlo e exibição de dados. Apresenta-se este subcapítulo dividido da seguinte forma:

**2.3.1. Unidade de controlo FHT6020 2.3.2. Sonda FHZ 632 L-10 2.3.3. Dosímetro RadEyeTM B20**

#### <span id="page-35-0"></span>**2.3.1. Unidade de controlo FHT6020**

A unidade FHT602 da *Thermo Scientific*, (*figura 5*) é um monitor de área, tratando-se de um dispositivo de comunicação e que exibe informação relevante sobre as medições efetuadas pelas sondas a ela ligadas (ver 2.3.2.), até um total de dezasseis sondas. Esta unidade tem uma porta de série RS-485 e uma interface I/O<sup>6</sup> digital e outra analógica, para ligação e controlo de outros dispositivos, como alarmes e portas [36]. Permitem a visualização local de vários tipos de medidas, que, no caso particular deste trabalho, em que se conjugam com sondas FHZ (ver 2.3.2.), permitem a visualização da taxa de dose de radiação a cada momento, sendo possível conectar localmente duas sondas e até dezasseis sondas em rede, ligadas em série, integradas em rede juntamente com outras através da entrada de série RS485.

Esta unidade permite que seja operada dentro duma rede e tem uma vasta gama de sondas compatíveis, sendo o seu controlo remoto feito através do protocolo RS-485. Isoladamente, é usada como um *display* de valores obtidos pelas sondas, sendo a sua leitura e aquisição de dados feita localmente. A sua instalação tanto pode ser feita numa parede como numa superfície horizontal.

 $\overline{a}$ 

<sup>6</sup> *Input/Output*, termo utilizado para indicar a entrada e saída de dados
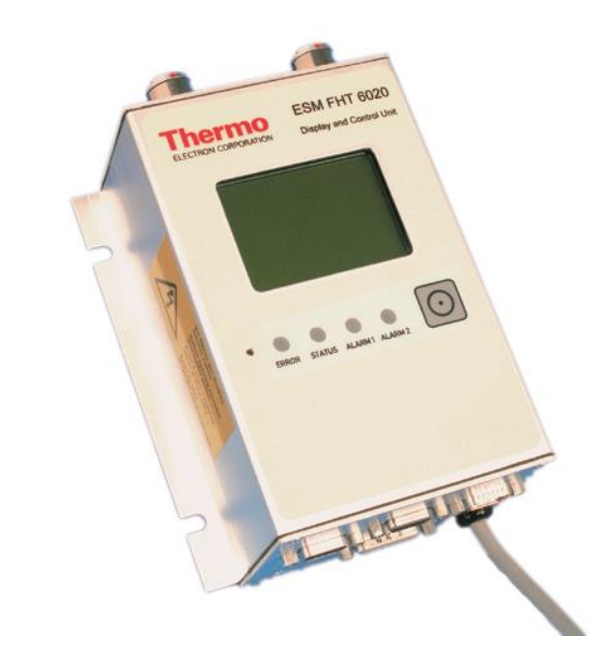

*Figura 5 - Unidade FHT6020 [36]*

Esta unidade dispõe de um botão que permite realizar várias operações manualmente: escolher valores medidos exibidos, desligar o alarme ou ativar menu de testes.

A configuração desta unidade é feita através de ligação ao computador, através da porta de série presente na unidade e do *software* específico, "*FHT6020.exe*" (*figura 6*). Este *software* permite uma configuração bastante variada, desde a programação de 2 alarmes diferentes e respetivos limites para que estes sejam ativados, até à programação individual para cada uma das sondas.

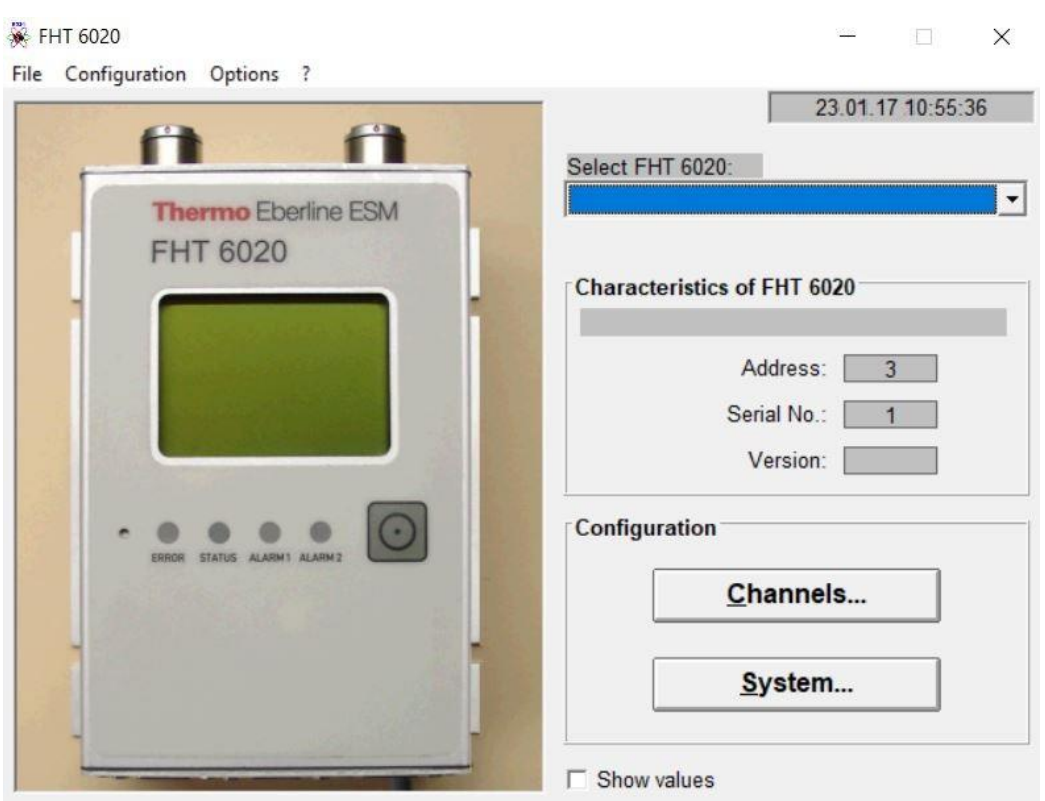

*Figura 6 - Menu principal do programa FHT6020.exe*

Este *software*, cujo menu principal é acima apresentado, é essencial para a configuração dos parâmetros das sondas e da própria unidade, não sendo possível fazê-lo de outra forma. É possível programar alarmes e unidades de medição, assim como apresentar as várias unidades ligadas em rede e respetivas sondas. No menu principal é apresentada a informação visualizada fisicamente em cada unidade conectada ao computador que está a correr o programa (no caso da figura apresentada, não está nenhuma unidade selecionada pelo que o monitor aparece desligado), dando a informação da localização na rede da unidade. É possível também escolher que dados são armazenados e o intervalo de tempo dos mesmos.

### **2.3.2. Sonda FHZ 632 L-10**

A sonda FHZ 632 da *Thermo Scientific*, (*figura 7*) é usada para medir a taxa de dose de radiação fotónica (raios X e radiação gama). A sua escolha foi feita por se tratar de um contador proporcional de radiação gama e raios-x com sensibilidade de medida entre os 10-7 e 100 *mSv/h*, que, graças à sua câmara de ionização de gases característica deste tipo de contadores, permite a medição de partículas de radiação ionizante. O seu funcionamento é feito em regime linear, sendo que a intensidade do arco elétrico criada por um novo fotão ou partícula é proporcional à energia do fotão. É capaz de medir valores até aos 100 *Sv/h*, e a faixa de energias que mede situa-se entre 36 *keV* e 1.3 *MeV*, ideal para detetar a radiação ionizante e, mais concretamente, os raios gama. É utilizado em conjunto com a unidade de controlo FHT6020 para dosimetria de área [37].

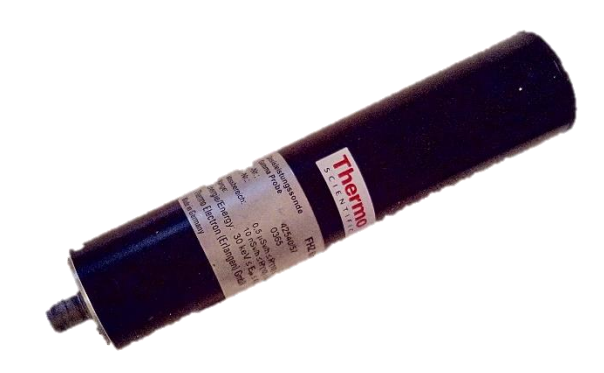

*Figura 7 - Sonda FHZ 632 [37]*

É importante referir também que esta sonda tem um ângulo de medida entre  $-75^{\circ}$  e  $+75^{\circ}$ , num sistema de coordenadas polares, isto é, num plano bidimensional.

# **2.3.3. Dosímetro RadEyeTM B20**

O dosímetro utilizado ao longo da parte prática desta dissertação, mais concretamente na validação experimental (ver Capítulo 5) foi o Thermo RadEyeTM B20 da *Thermo Scientific* (*figura 8*), um medidor de superfície. Este dosímetro multiuso é bastante compacto e leve, permitindo que seja facilmente transportado na mão por um trabalhador para efetuar medições. É um contador de Geiger e mede a radiação ionizante através de um sistema de amplificação e registo de sinal, característico destes contadores. O seu principio de operação é feito em torno do tubo de Geiger-Müller, o elemento de sensibilidade que deteta a radiação. O tubo conduz a carga elétrica proveniente das partículas ou fotões da radiação incidente, que fazem com que o gás dentro do tubo se torne condutor pela ionização. A ionização é amplificada dentro do tubo pelo processo de Avalanche de Townsend, que produz pulsos facilmente detetados para medição, posteriormente processados pela parte eletrónica.

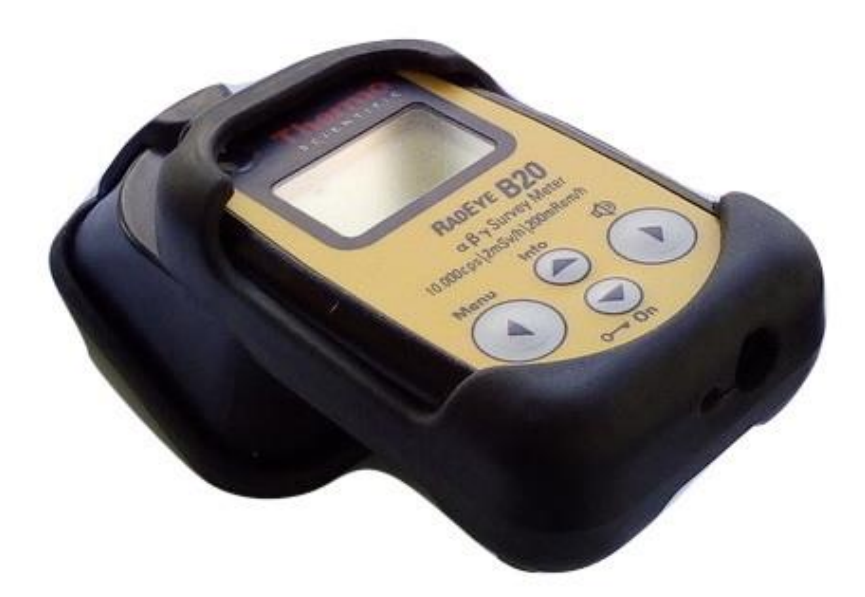

*Figura 8 - Dosímetro RadEyeTM B20*

O RadEye<sup>TM</sup> B20 mede a contaminação superficial das substâncias radioativas, radioisótopos emissores de radiação alfa, beta e gama. Conta com um mecanismo de deteção de radiação de forma a alterar a unidade de medida para a correta, impedindo assim o seu uso incorreto. O facto do seu filtro de energias realizar medições entre 17 *keV* e 3 *MeV* é o fator decisivo para a sua escolha, pois funciona precisamente para o espetro de energias correspondente à radiação gama [38]. Efetua medições até uma taxa de dose de 100 *mSv/h* e a sua resolução é de 0.01 *μSv/h*. Uma característica importante deste medidor de superfície é a sua integração automática, isto é, faz o cálculo automático da dose absorvida durante um determinado tempo (controlado pelo utilizador).

# **Capítulo 3**

# **Proteção Radiológica**

Neste capítulo é abordada a temática da proteção radiológica de forma a que se entenda qual o seu estado atual em Portugal e o que já foi realizado em relação à mesma. É importante perceber melhor como abordar a proteção radiológica e que boas práticas se devem ter. O capítulo foi estruturado de forma a que se perceba claramente quais as leis que regulam a proteção e segurança radiológica e nuclear nacionais, quais as organizações internacionais que gerem e regulam a atividade nuclear e quais os comportamentos que devem ser adotados para não colocar em risco o indivíduo, ambiente e população. Os subcapítulos abordados são:

- **3.1. Decretos-Leis**
- **3.2. Comunidade Europeia da Energia Atómica**
- **3.3. Cultura de Segurança Nuclear**

### **3.1. Decretos-Leis**

 $\overline{a}$ 

Como referido na introdução do capítulo, existem várias medidas em vigor em Portugal de forma a legislar a atividade nuclear e radiológica. São estes os decretos-leis, que visam sobretudo monitorizar o grau de radioatividade<sup>7</sup> ambiental e proteger a população em caso de emergência e também regular e supervisionar toda a atividade relacionada.

 $<sup>7</sup>$  propriedade que determinados nuclídeos possuem de emitir espontaneamente radiações corpusculares ou</sup> eletromagnéticas

Este subcapítulo pretende explicar de forma sucinta os decretos-leis, percebendo o que cada um destes estipula e elaborando as principais implicações de cada um.

Assim, são apresentados os seguintes decretos-leis:

- **3.1.1. Decreto-Lei nº 167/2002**
- **3.1.2. Decreto-Lei nº 174/2002**
- **3.1.3. Decreto-Lei nº 138/2005**
- **3.1.4. Decreto-Lei nº 139/2005**
- **3.1.5. Decreto-Lei nº 30/2012**

#### **3.1.1. Decreto-Lei nº 167/2002**

Começando por ordem cronológica, este primeiro decreto-lei, nº 167/2002 de 18 de Julho, aprova o regime jurídico do licenciamento e funcionamento das entidades<sup>8</sup> com atividade na área da proteção nuclear (controlo, formação ou investigação) [39].

Para iniciar atividade, as entidades devem requerer autorização à Direcção-Geral de Saúde (DGS). O licenciamento, após pedido à DGS e preenchendo todos os elementos necessários, é atribuído após o parecer técnico do Instituto Tecnológico e Nuclear (ITN) e, quando o caso, do Instituto do Emprego e Formação Profissional, e emissão da declaração de acreditação do Instituto Português da Qualidade. No caso de haver discordância entre a entidade licenciadora e a entidade emissora do parecer, pode existir uma segunda opinião de uma outra entidade nacional ou internacional competente, sendo esta opinião vinculativa se homologada pelo diretor-geral da Saúde.

O licenciamento permite que a entidade desenvolva atividades relacionadas com a avaliação e verificação das condições de proteção radiológica, acessória técnica, dosimetria (área e individual) e formação para qualquer uma das atividades referidas.

<sup>8</sup> individuo ou instituição, público ou privado, que prestem serviços na área da proteção radiológica

O presente decreto define também o cariz da direção técnica e outro pessoal destas entidades, responsável pelo regulamento interno da mesma, decreto de confidencialidade, identificação e quais as incompatibilidades. São também definidas as autoridades competentes, tornando responsáveis a DGS pelo licenciamento, o ITN analise dos requisitos técnicos na proteção e na calibração de equipamentos, o Instituto Português de Qualidade pelas normas técnicas e o Instituto do Emprego e Formação Profissional pela certificação pedagógica dos formadores.

A fiscalização das entidades, com periodicidade não inferior a metade do prazo de validade da licença, é assegurada pela DGS e assessorada, conforme necessário, pelos seguintes organismos: ITN, Inspeção-geral do Trabalho e Instituto de Desenvolvimento e Inspeção das Condições de Trabalho. Esta fiscalização não afeta a competências legais atribuídas a outros organismos, como por exemplo a Inspeção-Geral das Atividades Económicas.

Todo o registo do licenciamento é feito pela DGS, sendo a lista das entidades autorizadas publicada no *Diário da República* no final de cada ano. As licenças são válidas por cinco anos e renováveis pelo mesmo número de anos, tendo que ser o pedido de renovação feito com uma antecedência mínima de 90 dias relativamente ao termino da licença. O licenciamento pode ser retirado pela autoridade competente caso a entidade não cumpra os requisitos aplicáveis.

Este decreto define as várias atividades das entidades e quais os requisitos específicos para atribuição de cada valência. Para a dosimetria, regulamenta a leitura de dosímetros, o seu registo e quais os valores limite de dose efetiva (ver 2.1.3.) a ter em conta para comunicação à DGS. São expostos os deveres da entidade e os critérios para cessação de atividade. Quanto à formação, os vários artigos estipulam a valência da formação, os seus requisitos, programa e duração, as características dos formadores e a atribuição de certificado.

Por fim, definem-se as sanções e contraordenações e a aplicação das mesmas.

#### **3.1.2. Decreto-Lei nº 174/2002**

Este decreto-lei define quais os princípios de ação em situações de emergência radiológica que resultem apenas da atividade pacífica da energia nuclear, clarificando os domínios de atuação de cada entidade nestas situações. Aplica-se também à intervenção em caso de exposição prolongada. No caso de emergência radiológica resultante de conflito armado/terrorismo é tratada conforme a regulamentação autónoma de um sistema nacional de resposta a ameaças, ataques ou ações criminosas [40].

São inicialmente definidos os princípios gerais de intervenção:

- Realiza-se somente quando os efeitos nocivos da radiação forem suficientemente baixos e que justifiquem os custos (sociais inclusive);
- Os limites de dose estabelecidos não se aplicam no caso de intervenção;
- As estimativas de doses devem ser feitas conforme os procedimentos de boa prática (ver 3.3.).

Definidos os princípios gerais, surge a preparação para a intervenção. Neste capítulo do presente decreto-lei, são definidas as autoridades técnicas de intervenção<sup>9</sup> (ATI): a DGS em caso de emergências em instalações; o Instituto do Ambiente em todas as situações de que possa resultar risco para o ambiente e população; o ITN no caso de a emergência surgir no seguimento de emergências decorrentes do transporte de substâncias radioativas ou em emergências causadas pela perda de fontes radioativas seladas. Em qualquer outro caso fica o Ministro da Administração Interna encarregado de definir a ATI. Caso uma autoridade que não a ATI receba uma notificação de alguma emergência, deve-a comunicar prontamente à ATI.

A ATI é responsável por coordenar todas as ações, desde a notificação até ao fim da emergência. Após notificação, deve propor as ações adequadas, notificar outras autoridades e informar quais as ações já tomadas e notificar o Ministro dos Negócios Estrangeiros no caso

<sup>9</sup> autoridade responsável pela coordenação das ações em caso de emergência radiológica

de a emergência ter potenciais implicações transfronteiriças. Durante a resposta à emergência, deve enviar pessoal para o local da mesma e manter o Conselho Nacional do Planeamento Civil de Emergência e outros organismos ao corrente da situação. Nas recomendações deve auxiliar as autoridades locais relativamente a informações e assistência técnica e disponibilizar técnicos para avaliação das consequências potenciais e reais resultantes da emergência, reanalisando as recomendações feitas por outros organismos antes de serem colocados em prática. Por fim, relativamente ao controlo e coordenação de informação, deve fornecer às autoridades e à Comissão Nacional para Emergências Radiológicas informações sobre as condições da zona afetada e quais os seus efeitos, cooperando na divulgação da mesma e mantendo informados os membros do Governo em caso de ser solicitada a tal.

Na continuação da preparação da intervenção, definem-se pontos de contacto, redes de alerta e vigilância, plano de emergência interno (que identifica, avalia e caracteriza os riscos e define as ações a serem tomadas), bem como plano de emergência externo e equipas especiais de intervenção.

Por fim, na execução das intervenções, e após notificação e avaliação da emergência, é definido que devem ser tomadas providências relativamente à fonte, de forma a deter ou reduzir a emissão de radiação, ao ambiente, para que não haja contaminação para a população e, por fim, aos indivíduos, para que a sua exposição seja menor e o tratamento dos afetados seja organizado. Porém, no caso de a emergência ter implicações prolongadas, é necessário haver delimitação da zona afetada, criação de um dispositivo de monitorização e regulamentação do acesso a essa zona e avaliação e registo das consequências da emergência.

São definidos níveis de intervenção, tanto para as medidas urgentes como para o realojamento, consoante os níveis de radiação (ver anexo II do presente decreto) e os níveis de exposição para o pessoal de intervenção (ver anexo III do presente decreto).

#### **3.1.3. Decreto-Lei nº 138/2005**

No seguimento da disposição do artigo 35º do Tratado EURATOM (ver 3.2.1.) que diz: "Os Estados membros providenciarão pela criação das instalações necessárias para efetuar o controlo permanente do grau de radioatividade da atmosfera, das aguas e do solo, bem como do cumprimento das normas de base.", surge o presente decreto-lei. Estabelece o sistema de monitorização ambiental do grau de radioatividade: meios de amostragem, periodicidade, requisitos mínimos de cada registo e tipos de medições.

Para tal, são feitas amostragens de partículas em suspensão no ar, ar, aguas superficiais, aguas destinadas ao consumo, leite e dieta mista. As grandezas a medir podem ser consultadas no anexo I do presente decreto-lei [41]. As medições devem ser feitas preferencialmente em intervalos de um mês para a rede dispersa  $10$  e de três meses para a rede densa  $11$ . São estabelecidas regras para cada tipo de amostragem.

O presente decreto estabelece ainda que os dados devem ser comunicados à Comissão Europeia e que deve ser elaborado um relatório nacional a cada ano civil. É definido que a entidade competente à implementação das medidas necessárias para que este decreto-lei seja cumprido é o ITN, devendo comunicar todos os dados e participar periodicamente em exercícios de comparação internacional, de forma a garantir a comparabilidade internacional destes.

### **3.1.4. Decreto-Lei nº 139/2005**

Ainda no seguimento das obrigações decorrentes do Tratado EURATOM, resulta este diploma, que visa alterar o Decreto-Lei nº 311/98, modificando a composição e competências

<sup>10</sup> rede de controlo que inclui pelo menos um local representativo para cada meio de amostragem, em território nacional

<sup>11</sup> rede de controlo que inclui pontos de amostragem distribuídos por todo o território nacional

da ora definida como Comissão Independente para a Proteção Radiológica e Segurança Nuclear [42].

### **3.1.5. Decreto-Lei nº 30/2012**

Este decreto-lei nasce no seguimento da Diretiva nº 2009/71/EURATOM (ver 3.2.4.), e transpõe as disposições dessa diretiva para a ordem jurídica interna. Estabelece um quadro comunitário para a segurança nuclear das instalações nucleares, assim como a respetiva autoridade reguladora competente e respetivo âmbito e atribuições. Este diploma aplica-se a qualquer instalação civil nuclear, tendo como objetivo a adoção de princípios que elevem o nível da sua segurança nuclear, a proteção dos trabalhadores e a população dos riscos de contaminação e a promoção e regulação da segurança nuclear [43].

É, assim, criada a Comissão Reguladora para a Segurança das Instalações Nucleares (COMRSIN). Esta comissão é uma entidade independente, funcionalmente distinta de qualquer organização relacionada com a utilização da energia nuclear. É composta por três membros designados pelo Primeiro-Ministro, por um período de cinco anos, renovável, não sendo estes remunerados. Qualquer apoio administrativo, logístico ou técnico-jurídico ao funcionamento desta comissão é prestado pela Secretaria-Geral do Ministério da Educação e Ciência.

A COMRSIN pode requerer colaboração de técnicos pertencentes a outros organismos da administração publica e, subsidiariamente, a empresas privadas para:

- Avaliação das condições de segurança no transporte de combustível nuclear e fontes e resíduos radioativos;
- Avaliação do impacto radioativo das instalações nucleares tanto no ambiente como na população;
- Atividades de dosimetria, calibração, metrologia e monitorização de radiações ionizantes;

• Emissão de pareceres científicos e técnicos.

As atribuições da COMRSIN são as seguintes:

- Avaliação e fiscalização da segurança nuclear de instalações nucleares, em todas as fases do projeto (escolha do local, projeto, construção, entrada em funcionamento, exploração, desmantelamento) e emitir as correspondentes licenças;
- Autorizar e fiscalizar as condições de segurança no transporte de combustível nuclear e fontes e resíduos de radiação nucleares;
- Colaborar com as entidades competentes na elaboração de planos de formação dos trabalhadores das instalações nucleares relacionadas com a segurança nuclear;
- Participar na preparação de acordos internacionais e cooperações cientificas e técnicas;
- Promover a elaboração de legislação e regulamentação na área da segurança nuclear.

Por fim, fica incumbido à comissão elaborar relatórios a enviar à Comissão Europeia sobre a aplicação da diretiva já referida, de três em três anos, e proceder a autoavaliações periódicas do quadro nacional e da estrutura reguladora.

# **3.2. Comunidade Europeia da Energia Atómica**

No seguimento do que foi abordado no subcapítulo anterior, surge a necessidade de apresentar a Comunidade Europeia da Energia Atómica (Euratom), organização europeia que trata de todo e qualquer assunto relativo ao domínio da energia atómica e nuclear. Como referido previamente (ver cap. 3.1.4.), a Euratom estabelece normas internacionais, cujas diretivas têm impacto na legislação portuguesa. É com isto em mente que se divide o subcapítulo da seguinte forma:

- **3.2.1. Comunidade Europeia da Energia Atómica**
- **3.2.2. Outras organizações**
- **3.2.3. Tratado Euratom**
- **3.2.4. Diretiva 2009/71/EURATOM**

### **3.2.1. Comunidade Europeia da Energia Atómica**

A Comunidade Europeia da Energia Atómica, também conhecida como Euratom ou CEEA, é uma organização europeia fundada em 1957 no seguimento do Tratado Euratom (ver 3.2.3.) que, apesar de governada pelos Estados-membros da União Europeia, tem um estatuto legal independente. Tem como objetivo prosseguir atividades de formação e investigação na área nuclear, com especial foco na continua melhoria da segurança nuclear e proteção contra a radiação, a fim de contribuir para a descarbonização do sistema energético de forma eficiente e segura [44] [45].

As competências principais da Euratom são:

- Desenvolva a investigação, assegurando a difusão dos seus conhecimentos técnicos;
- Estabelecer normas de segurança transversais aos Estados-membros da União Europeia relativamente à proteção da população e trabalhadores e assegurar a sua aplicação;
- Facilitar investimentos na área nuclear, assegurando a criação de instalações essenciais ao desenvolvimento da energia nuclear;
- Garantir que a segurança e boa utilização dos materiais nucleares;
- Promover o progresso da energia nuclear através da cooperação com organizações internacionais e outros países, através da sua utilização pacífica.

Em suma, a Euratom contribui para a partilha de conhecimentos, infraestruturas e financiamento no âmbito da energia nuclear, garantindo o abastecimento de energia nuclear através de um sistema de controlo centralizado.

### **3.2.2. Outras organizações**

Para além da Euratom, existem outras duas organizações fundamentais na área da energia e segurança nuclear: a Agência Internacional da Energia Atómica (IAEA) e a Comissão Internacional da Proteção Radiológica (ICRP).

A IAEA é uma organização autónoma com ligações às Nações Unidas. O seu objetivo é promover o uso pacífico da energia nuclear e restringir o seu uso militar. Esta organização serve como plataforma para a cooperação cientifica mundial para o uso da energia e tecnologia nuclear. De uma forma geral, a IAEA foca-se em três missões: o uso pacifico da energia nuclear, implementação de salvaguardas contra o uso militar nuclear e a promoção de elevados padrões de segurança nuclear [46] [47].

A ICRP é uma organização internacional não-governamental que tem a missão de providenciar orientação e recomendações para a proteção radiológica. Foi fundada em 1928 e o seu trabalho é feito sobre a operação de cinco comités diferentes [48]:

- Comité para os efeitos da radiação: faz a avaliação dos riscos adjacentes ao uso da radiação;
- Comité para as doses devido à exposição radiológica: desenvolve coeficientes para a avaliação da exposição interna e externa à radiação e desenvolve modelos dosimétricos para auxiliar trabalhadores na área;
- Comité para a proteção na medicina: avalia as consequências da exposição acidental resultante de aplicações médicas;
- Comité para a aplicação das recomendações da ICRP: providencia conselhos e sugestões para garantir que o sistema de proteção é aplicado e é responsável pelo contacto e ligação com outras organizações e sociedades internacionais da área da proteção radiológica;
- Comité para a proteção do ambiente: avalia e desenvolve métodos de proteção do ambiente que sejam compatíveis com o desenvolvimento e investigação radiológica.

Em conjunto com a *Internacional Commission on Radiation Units and Measurements* (ICRU), foram definidas várias quantidades de dose para os mais variados usos e aplicações, sendo que importa referir em particular uma destas quantidades, com especial relevância para esta dissertação: o limite de dose efetiva devido à exposição ocupacional. Este limite foi fixado em 20 *mSv* em média por ano, durante cinco anos consecutivos, não podendo ultrapassar os 50 *mSv* por ano. Na *tabela 1* são apresentados os vários limites de dose propostos pela ICRP, para a exposição ocupacional [49]:

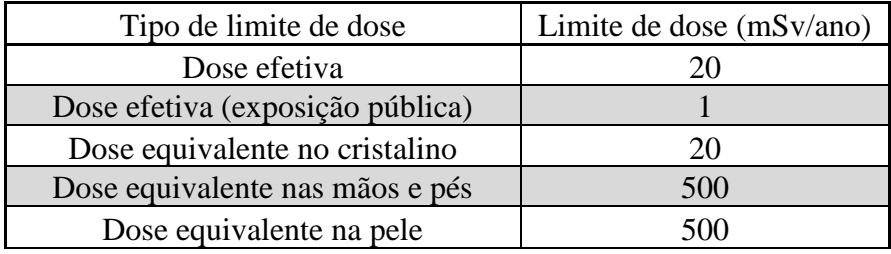

*Tabela 1 - Limites de dose propostos pelo ICRP*

Importa perceber que a exposição ocupacional é o tipo de exposição a que os indivíduos estão expostos devido ao seu trabalho enquanto que a exposição pública é a exposição a que a população em geral incorre, excluindo a radiação de fundo, e que poderá ser, por exemplo, a exposição inerente a uma visita ao hospital. A dose efetiva para a exposição pública, apesar de ser 1 *mSv*, poderá ser maior em determinados casos específicos, num ano, mas também esta terá que ter uma média inferior a 1 *mSv* em períodos de cinco anos. Também a dose equivalente no cristalino tem que ter a sua média ao longo de cinco anos abaixo do limite proposto, sem que num ano ultrapasse os 50 *mSv* [49]. Estes limites devem ser sempre cumpridos e monitorizados, garantindo a segurança dos trabalhadores e demais pessoas.

#### **3.2.3. Tratado Euratom**

O Tratado Euratom foi assinado em 1957 e tem como objetivo a exploração conjunta dos Estados-membros da União Europeia das industrias nucleares, sendo aplicável a todos os Estados-membros e respetivas instituições, privadas ou publicas, que exerçam as suas atividades nucleares no domínio abrangido pelo tratado [50] [51].

Tal como a própria Euratom, este tratado incide sobre o controlo e segurança nuclear, enquadrando o desenvolvimento da industria nuclear e garantindo o respeito das normas internacionais, tanto para a proteção radiológica como para a sua utilização.

#### **3.2.4. Diretiva 2009/71/EURATOM**

No seguimento do que foi falado, há uma diretiva assinada em 2009 que teve implicações importantes na segurança nuclear em Portugal (ver 3.1.5.), a Diretiva 2009/71/EURATOM. Esta diretiva, visa estabelecer um quadro comunitário para a preservação e promoção de um melhoramento continuo na segurança nuclear, e respetiva regulamentação, das instalações nucleares, garantindo a segurança dos trabalhadores e da população de qualquer perigo decorrente das radiações ionizantes [52].

A diretiva estabelece que os Estados-Membros têm que instituir e manter um quadro legislativo, organizacional e regulamentar nacional (que, como visto em 3.1.5., no caso de Portugal é o COMRSIN) para a segurança das instalações nucleares e que defina as responsabilidades para:

- Adoção dos requisitos de segurança nuclear nacionais;
- Estabelecimento de um sistema de licenciamento para a exploração de instalações nucleares e implementação do mesmo;

• Estabelecimento de um sistema de supervisão de segurança nuclear.

No entanto, a principal responsabilidade pela segurança de uma instalação nuclear incumbe ao titular da licença, não podendo ser delegada.

# **3.3. Cultura de Segurança Nuclear**

Fugindo, agora, um pouco aos decretos-leis e a toda a legislação em torno da segurança nuclear, é preciso perceber que existem certas responsabilidades e princípios a ter em mente no que toca a proteger a atividade nuclear.

Antes de mais, perceber o que é a "cultura de segurança nuclear": todas os conhecimentos, convicções e práticas relacionados com a atividade nuclear têm a segurança como denominador comum. Isto é, se um indivíduo sabe que é necessário contribuir para a segurança nuclear de uma instalação nuclear, se acredita que os perigos são reais e se leva a sério as práticas de segurança do dia-a-dia, estamos perante um exemplo de cultura de segurança nuclear forte [53].

Na realidade, existem três fatores que influenciam esta cultura de segurança nuclear, em forma de pirâmide (*figura 9*) [53] [46]:

- Convicções, princípios e valores: as convicções consistem em ideias que um indivíduo acredita serem verdadeiras – perceber que os perigos existem sempre e que a segurança nuclear é fundamental para combater e precaver situações indesejadas; os princípios têm como base as convicções e levam a certos comportamentos que, com as convicções certas, levam a uma forte cultura de segurança nuclear; os valores ligam os objetivos às convicções – se um indivíduo acredita que a segurança nuclear é importante irá transmiti-lo aos seus pares;
- Características: as características necessárias a uma cultura de segurança nuclear passam pela aprendizagem, integração e melhoramento de processos de segurança, profissionalismo e competência dos indivíduos de uma instalação nuclear e espirito

de liderança e motivação, de forma a que todos os indivíduos estejam comprometidos com esta cultura de segurança nuclear;

• Expectativas e comportamentos: é a base daa cultura de segurança nuclear. Todas as características acima mencionadas necessitam de comportamentos específicos para que sejam efetivadas, assim como a criação de expetativas.

> Convicções, princípios e valores

Características

# Expectativas e comportamentos

*Figura 9 - Fatores que influenciam a Cultura de Segurança Nuclear, adaptado de [53]*

De forma a melhorar a cultura de segurança, existem seis boas práticas que devem ser implementadas em qualquer instalação nuclear [53]:

- Revisão ao estado atual da cultura de segurança: determinação do estado atual e perceber quais as melhorias a implementar;
- Promoção da importância da segurança nuclear: haver informação relativamente aos perigos inerentes à atividade nuclear e possíveis consequências e haver formação continua sobre comportamentos a adotar;
- Compromisso continuo com a segurança nuclear: é importante que um indivíduo tenha em mente que toda a prevenção não é feita numa só vez, mas sim ao longo do tempo, de forma constante;
- Criação de documentação e procedimentos: haver um sistema de gestão de segurança, com politicas, procedimentos e responsabilidades apropriadas ao nível de risco associado, sendo verificado regularmente de forma a que não fique obsoleto;
- Formação constante: os processos de segurança estão sempre a evoluir e por isso é necessário haver formação para tal;
- Realização regular de análises e avaliações de desempenho: é uma maneira bastante simples de identificar e perceber quais as vulnerabilidades de qualquer instalação nuclear. Juntamente com o sistema de gestão de segurança, envolvendo todos os indivíduos da organização, realizar reuniões de indicadores de performance, rever eventos e antecipar futuros problemas.

Uma organização com uma forte cultura de segurança nuclear tem que manter como base da sua estrutura um programa efetivo, baseado e testado com base no desempenho de toda a organização e indivíduos, não deixando espaço a qualquer tipo de displicência a nível de segurança, em que todos percebem o papel critico que a segurança representa no seu trabalho [53] [46].

# **Capítulo 4**

# **Sistema de Monitorização**

Desde o planeamento e especificação à implementação de um sistema de monitorização e gestão de dados (análise e controlo) existe muito trabalho ao longo do processo. Inúmeros obstáculos aparecem por cada pedaço de progresso que se faz, muito devido aos diversos objetivos a atingir e à constante evolução da tecnologia, pois o que hoje é a norma possivelmente passado uns anos torna-se obsoleto.

Neste capítulo será apresentado todo o trabalho realizado no sentido de melhor o sistema de aquisição e monitorização de dados do ICNAS. Divide-se em dois subcapítulos:

- **4.1. Sistema de monitorização**
- **4.2. Aquisição e análise de dados**

### **4.1. Sistema de monitorização**

A necessidade de haver cada vez mais celeridade e eficiência no diagnóstico na Medicina Nuclear, suscita o aparecimento de novas tecnologias cada vez mais avançadas. A imagiologia médica com recurso ao uso de radiações tem vindo a crescer de ano para ano e, em instalações como o ICNAS, existe a necessidade de serem monitorizados os níveis de radiação adjacentes a esse tipo de atividade nesses locais. Conforme já foi exposto, existem valores estabelecidos pela lei que têm de ser cumpridos de forma a garantir a proteção dos trabalhadores, pacientes e pessoas que passam pelo ICNAS. Esses valores são garantidos através da monitorização de atividades e de tarefas – como por exemplo exames clínicos, investigações ou produção de radiofármacos – e através da prevenção e respetivos procedimentos e boas práticas. A proteção radiológica pretende minimizar os riscos de efeitos biológicos no organismo humano e limitar a dose a que os profissionais devem estar sujeitos de forma a reduzir a probabilidade de efeitos adversos a longo prazo.

Atualmente, a solução existente no ICNAS para a medição da radiação nos mais variados pontos espalhados pelas instalações, passa pela medição localmente. Não existe um sistema (para aquisição e armazenamento dos dados) que faça a monitorização, quer remotamente, quer localmente, sendo apenas possível observar a taxa de dose na área em cada instante. Nota para o facto de, no entanto, conforme já foi explicado no capítulo 2, a unidade de controlo FHT6020 que permite a visualização da taxa de dose a cada momento, contar com um alarme sonoro, avisando os técnicos de quando a taxa de dose ultrapassa determinados valores. O objetivo, assim, passa pela avaliação geral do sistema, quais as suas zonas de funcionamento, como poderá ser feita a sua integração e que possíveis melhorias se poderão realizar. Este é um objetivo que transcende o presente capítulo, sendo também abordado no capítulo seguinte.

Atualmente o ICNAS está a passar por uma fase de restruturação, sendo que o piso 0 irá deixar de ser a área de medicina nuclear convencional, passando a uma unidade pré-clínica. Este trabalho foi realizado no piso -1 do edifício, onde são feitos os exames clínicos e é a zona com mais movimento de pessoas não monitorizadas. Quanto ao piso 1 e piso -2, tratam-se, no caso do primeiro, duma zona administrativa e não ativa e no caso do piso -2 um local de produção de radiofármacos e investigação, sendo uma zona bastante restrita e controlada.

Neste sentido, e com pouca informação por parte do próprio fabricante (houve inclusive troca de e-mails com técnicos da *Thermo Scientific*), foram-se fazendo várias descobertas em relação às unidades de controlo em mãos e ao seu funcionamento. Assim, foram feitos vários testes, fazendo uso das capacidades da unidade FHT6020 existentes, ao todo vinte e sete espalhadas pelo edifício, sendo que quatro se encontravam no piso -1, local de estudo, fazendo sempre uso do *software FHT6020.exe*, essencial para a configuração das unidades:

- 1) Ligação via conversor (*figura 10*) RS-485/RS-232 para USB;
- 2) Ligação via cabo de série DB9-DB9;
- 3) Ligação via conversão RS-485/Ethernet, tanto diretamente (utilizando o programa *NetView*) como via conversor RS-485/RS-232;
- 4) Ligação via conversor RS-485/USB;

A primeira tentativa de conectar a unidade a um computador foi feita fazendo uso do material fornecido pelo ICNAS. É importante referir que todas as unidades FHT6020 do ICNAS utilizam somente o protocolo RS-485 para comunicação.

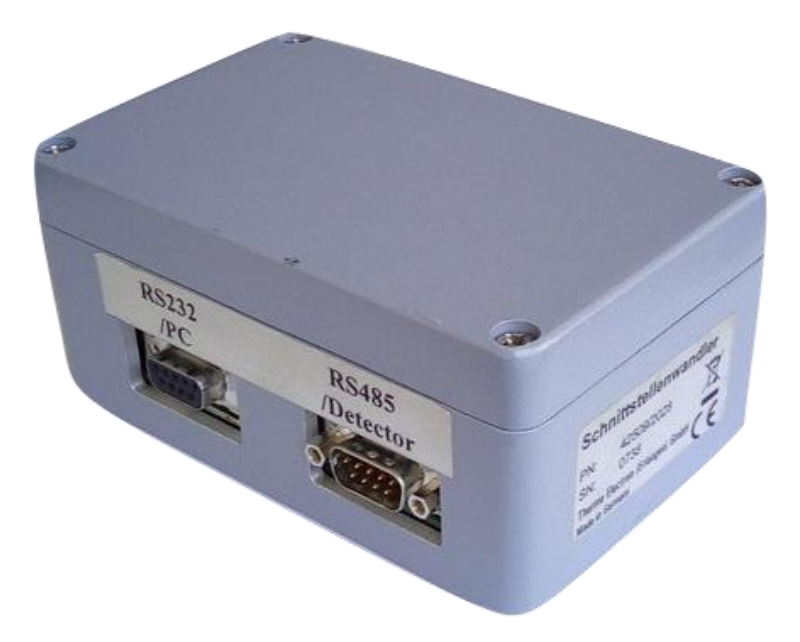

*Figura 10 - Conversor RS-485/RS-232 – USB*

1) Primeiramente utilizou-se um computador com o sistema operativo *Windows 10*, devidamente preparado com todos os drivers *<sup>12</sup>* necessários para a comunicação e com o *software* para controlo da unidade FHT6020. O *software* permite a edição dos canais com que a unidade FHT6020 comunica, definindo os seus parâmetros de alarme, a definição dos

<sup>12</sup> programa que controla ou opera um tipo particular de dispositivo ligado ao computador

parâmetros de comunicação entre computador e as unidades e a criação e armazenamento do historial das medições efetuadas (*figura 11*).

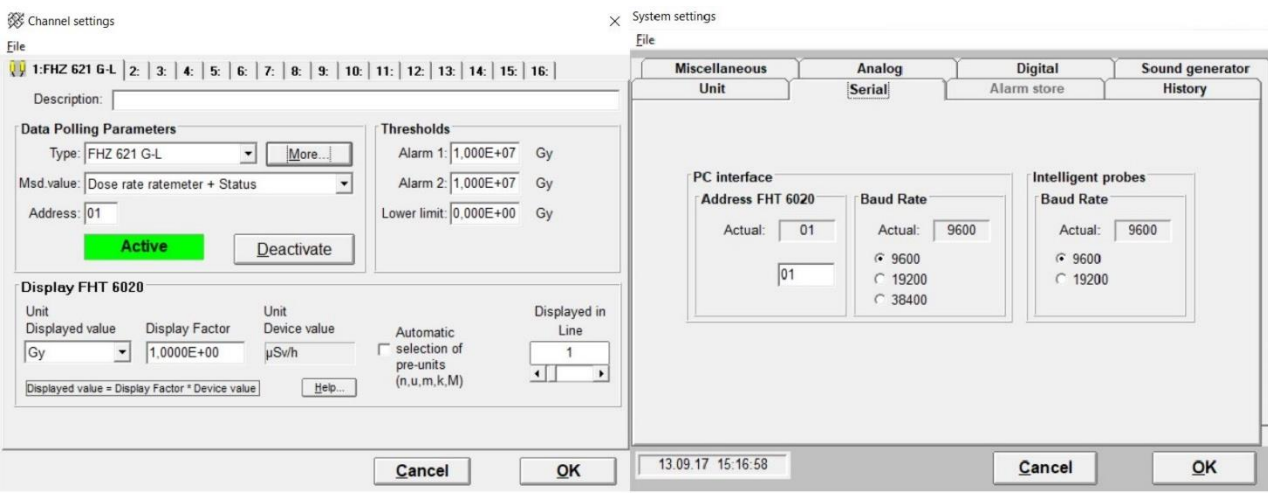

#### *Figura 11 - Programa FHT6020.exe*

Em conjunto com o conversor já apresentado, tentou-se fazer a ligação por cabo de série entre a unidade FHT6020 e o conversor e posteriormente entre conversor e computador com um cabo conversor de RS-232 para USB, sendo que esta era a suposta solução previamente testada pelo ICNAS. Foi também feita a ligação num computador com um sistema operativo anterior, *Windows XP*, de forma a despistar algum problema de compatibilidade. No entanto, a ligação foi impossível, sendo que o possível problema possa residir no facto de o conversor não ter sido devidamente alimentado por não haver o respetivo transformador e este ser difícil de obter no mercado. O tipo de transformador necessário, de 8 pinos com alimentação de 15 *VDC* e 1 *A* já é muito pouco utilizado, sendo que a única possibilidade de o obter seria mesmo somente através do fabricante. Não foi testada a possibilidade de se usar uma fonte *DC* regulável por não se tratar de uma solução prática e viável para o local de teste.

2) No início deste trabalho, ainda com poucos conhecimentos práticos sobre comunicações e respetivos protocolos, foi testada a solução DB9-DB9, sendo que, à falta de conversão de sinal, não resultou em nada.

3) Posteriormente, e recorrendo a um novo programa, o *NetView V2.94* (*figura 12*) (a ser utilizado em conjunto com o FHT6020.exe), fez-se a ligação utilizando o protocolo *Ethernet*<sup>13</sup> . Utilizando um adaptador DB9 com entrada *Ethernet*, ligou-se a unidade FHT6020 diretamente ao computador. Recorrendo ao *NetView* no computador, tentou-se detetar a ligação à unidade via *Ethernet*. É importante deixar bem claro que a informação existente relativamente a este programa é praticamente nula, pelo que foi necessário aprender a manuseá-lo por tentativa e erro.

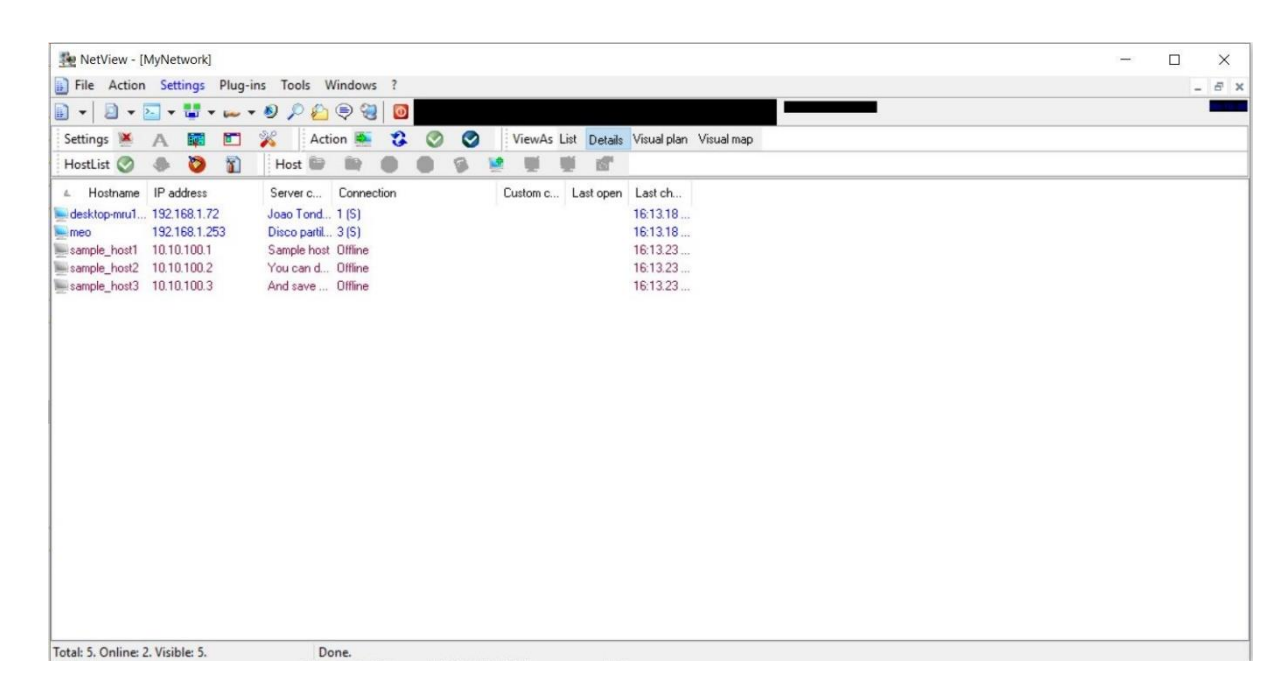

#### *Figura 12 - NetView V2.94*

Este *software* permite a visualização de todos os dispositivos ligados numa determinada rede a que o computador tenha acesso, seja via rede local (ou seja, através do protocolo *Ethernet*), seja via *Wi-Fi*, algo que no decorrer do desenvolvimento deste trabalho não foi testado, dada a sua complexidade de implementação face ao objetivo pretendido. Tal como no primeiro caso exposto, a ligação não foi bem-sucedida. O programa não conseguiu encontrar qualquer tipo de dispositivo ligado à rede. Poderá, neste caso, haver problemas de compatibilidade com o *software*, sendo que a versão recomendada do mesmo é uma mais

<sup>13</sup> arquitetura de ligação para redes locais

recente, mas que não faria sentido adquirir somente para testar esta implementação, devido ao seu avultado valor.

4) Por fim, foi utilizada aquela que seria a solução mais óbvia: um conversor de protocolo RS-485 para protocolo USB (*figura 13*). Esta solução seria a mais simples e mais direta, pois faria somente a conversão do protocolo RS-485 para USB, diretamente e sem qualquer outro problema, como se verificou no primeiro caso, em que houve o problema da alimentação. Trata-se de uma ideia simples e prática, em que a alimentação do dispositivo de conversão é feita através do computador e que permite que ambos os dispositivos comuniquem ao mesmo tempo, computador e unidade FHT6020. Assim, para este efeito, utilizou-se o conversor 485USB-I da *Metronic*.

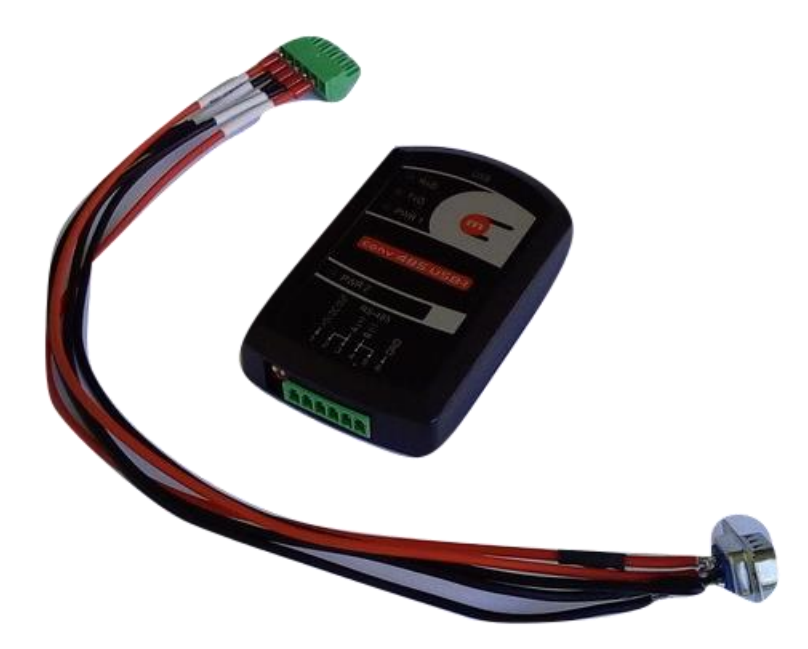

*Figura 13 - Conversor Metronic 485USB-I*

Este conversor possibilita a conexão entre dispositivos equipados com porta de série RS-485 com um computador via ligação USB. A alimentação deste conversor, de 5 *VDC*, é feita pela ligação USB, sendo que os drivers do conversor utilizam portas virtuais (*Virtual COM – VCP*) e permitem que a porta USB atue como uma porta de comunicação em série. Este conversor permite tanto uma ligação de dois fios como de quatro fios [54].

A ligação do conversor para a unidade FHT6020 foi feita através de fios cravados com terminais ponteiras e ligados ao bloco de terminais que faz parte do conversor. Na outra ponta dos fios soldou-se um conetor DB9 macho, para ligação à unidade.

Já com as devidas ligações feitas, procedeu-se à tentativa de comunicação entre a unidade FHT6020 e o computador. Apesar de com esta ligação o computador e o programa já terem detetado algumas tentativas de comunicação entre unidade FHT6020 e o software, a ligação não foi efetivamente realizada pois o que o programa detetou foi um dispositivo não reconhecido na rede, tendo sido impossível obter qualquer tipo de informação da unidade no computador. Isto sugere que a conversão poderia não estar a ser realizada da forma correta e que existia algum problema com o reconhecimento da ligação ou algum problema interno da própria unidade.

Infelizmente, nenhuma destas ligações resultaram numa conexão bem-sucedida. Ainda assim, existem várias possibilidades para a falta de resultados e ideias que ainda poderão ser testadas, sendo a exposição das mesmas feita no capítulo 6.

# **4.2. Aquisição e análise de dados**

Os dados adquiridos pela unidade FHT6020, quando ligada a um computador, são armazenados numa pasta no computador com todo o histórico. Estes dados são guardados num ficheiro com extensão *.his*, que pode ser lido utilizando ou o bloco de notas<sup>14</sup> ou o *Excel*. Este ficheiro está no formato *TSV<sup>15</sup>*, isto é, o seu conteúdo está separado através de tabulações e contém informações sobre a aquisição dos dados: canais ativos e que tipo de sondas estão a ser utilizadas, data (horas e dia) e valores medidos e respetivas unidades *(figura 14*).

<sup>14</sup> editor de texto simples incluído em todas as versões do Microsoft *Windows*

<sup>15</sup> *tab-separated values, formato de texto estruturado através de tabulações*

|                                                             |                 |                         |              |                |                              |               | 24-03-10-Channel00_100324.his |                      |           |                |                      |
|-------------------------------------------------------------|-----------------|-------------------------|--------------|----------------|------------------------------|---------------|-------------------------------|----------------------|-----------|----------------|----------------------|
| History date<br>address Display Factor Unit 1 Unit 2 Unit 3 |                 | Number of measurements  |              | Channel number | Unit 4                       | Type of probe | Port of probe                 |                      | Pos. text |                | Probe                |
| 24.03.10 15:49 2250                                         |                 | $\Omega$                | 10           |                |                              | $\mathbf{0}$  | 1,000000E+00                  | uSv/h                |           |                |                      |
| Type of history Channel 1<br>FH 40 G Ext. 1 FH 40 G Ext. 2  |                 |                         | Channel 2    |                | Channel 3                    |               | Channel 4                     |                      |           |                |                      |
| Value 1 Status 1<br>Date                                    |                 |                         |              |                | Unit $1$ FH40 probe type $1$ |               | Value 2 Status 2              |                      | Unit $2$  |                | FH40 probe type 2    |
| Value 3 Status 3<br>[hh:mm]                                 |                 | Unit 3 Value 4 Status 4 |              |                |                              | Unit 4        | Meas. time [s] System status  |                      |           |                | Date [dd.mm.yy] Time |
| 40260.0750000000<br>0                                       | $0,00000E+00$   | 7.46465E-02             | $\Omega$     | $\Omega$       | uSv/h<br>0                   | 4             | 1.22916E-01<br>23.03.10       | 0<br>01:48:00        | uSv/h     | 4              | $0.00000E + 00$      |
| 40260.0756944444                                            |                 | 4.26551E-02             |              | $\mathbf{0}$   | uSv/h                        |               | 7.17012E-02                   | $\Omega$             | uSv/h     | 4              | $0,00000E+00$        |
| 40260,0763888889                                            | $0,00000E+00$   | 1,06637E-01             | $\mathbf{0}$ | 0              | 0<br>uSv/h                   |               | 23.03.10<br>8.19442E-02       | 01:49:00<br>$\Omega$ | uSv/h     | 4              | $0,00000E+00$        |
| $\Omega$                                                    | $0.00000E + 00$ |                         | $\Omega$     |                | 0                            |               | 23.03.10                      | 01:50:00             |           |                |                      |
| 40260,0770833333                                            |                 | 8.53102E-02             |              | $\Omega$       | uSv/h                        |               | 8.19442E-02                   | 0                    | uSv/h     | 4              | $0.00000E + 00$      |
| 0                                                           | $0.00000E + 00$ |                         | $\Omega$     |                | 0                            |               | 23.03.10                      | 01:51:00             |           |                |                      |
| 40260,0777777778                                            |                 | 9.59740E-02             |              | $\Omega$       | uSv/h                        |               | 7.17012E-02                   | 0                    | uSv/h     | 4              | $0,00000E+00$        |
| $\Omega$<br>40260.0784722222                                | $0.00000E + 00$ | 1.27965E-01             | 0            | $\mathbf 0$    | 0<br>uSv/h                   |               | 23.03.10<br>1.02430E-01       | 01:52:00<br>0        | uSv/h     | 4              | $0,00000E+00$        |
| $\Omega$                                                    | $0.00000E + 00$ |                         | 0            |                | $^{\circ}$                   |               | 23.03.10                      | 01:53:00             |           |                |                      |
| 40260,0791666667                                            |                 | 6,39827E-02             |              | $\overline{0}$ | uSv/h                        |               | 1.12673E-01                   | $\Omega$             | uSv/h     | 4              | $0,00000E+00$        |
|                                                             | $0.00000E + 00$ |                         | 0            |                |                              |               | 23.03.10                      | 01:54:00             |           |                |                      |
| 40260.0798611111                                            | $0.00000E + 00$ | 7.46465E-02             | 0            | $\mathbf{0}$   | uSv/h                        |               | 7.17012E-02<br>23.03.10       | 0<br>01:55:00        | uSv/h     | 4              | $0,00000E+00$        |
| 40260.0805555556                                            |                 | 6.39827E-02             |              | $\mathbf{0}$   | uSv/h                        |               | 5.12151E-02                   | 0                    | uSv/h     | 4              | $0.00000E + 00$      |
| 0                                                           | $0.00000E + 00$ |                         | 0            |                | 0                            |               | 23.03.10                      | 01:56:00             |           |                |                      |
| 40260,0812500000                                            |                 | 4.26551E-02             |              | $\Omega$       | uSv/h                        |               | 6.14582E-02                   | 0                    | uSv/h     | 4              | $0.00000E + 00$      |
| $\Omega$                                                    | $0.00000E + 00$ |                         | $\Omega$     |                | 0                            |               | 23.03.10                      | 01:57:00             |           |                |                      |
| 40260.0819444444                                            | $0,00000E+00$   | 8.53102E-02             | $\Omega$     | $\mathbf{0}$   | uSv/h<br>0                   |               | 8.19442E-02<br>23.03.10       | 0.<br>01:58:00       | uSv/h     | 4              | $0,00000E+00$        |
| 40260,0826388889                                            |                 | $6.39827E - 02$         |              | $\mathbf{0}$   | uSv/h                        |               | 7.17012E-02                   | 0                    | uSv/h     | 4              | $0,00000E+00$        |
| $\Omega$                                                    | $0,00000E+00$   |                         | $\Omega$     |                | 0                            |               | 23.03.10                      | 01:59:00             |           |                |                      |
| 40260,0833333333                                            |                 | 8,53102E-02             |              | $\mathbf{0}$   | uSv/h                        |               | 8.19442E-02                   | 0                    | uSv/h     | 4              | $0,00000E+00$        |
|                                                             | $0,00000E+00$   |                         | $\Omega$     |                | o                            |               | 23.03.10                      | 02:00:00             |           |                |                      |
| 40260,0840277778<br>$^{\circ}$                              | $0.00000E + 00$ | 7,46465E-02             | $\Omega$     | $\mathbf{0}$   | uSv/h<br>0                   |               | 6.14582E-02<br>23.03.10       | $\Omega$<br>02:01:00 | uSv/h     | 4              | $0,00000E+00$        |
| 40260.0847222222                                            |                 | 1.17301E-01             |              | $\mathbf{0}$   | uSv/h                        |               | 5.12151F-02                   | $\mathbf{0}$         | uSv/h     | 4              | $0.00000E + 00$      |
|                                                             | $0,00000E+00$   |                         | $\Omega$     |                | 0                            |               | 23.03.10                      | 02:02:00             |           |                |                      |
| 40260.0854166667                                            |                 | 4.26551E-02             |              | $\mathbf{0}$   | uSv/h                        |               | 2.04860E-02                   | $\Omega$             | uSv/h     | $\overline{4}$ | $0.00000E + 00$      |
| $\Omega$                                                    | $0.00000E + 00$ |                         | $\Omega$     |                | 0                            |               | 23.03.10                      | 02:03:00             |           |                |                      |
| 40260,0861111111                                            | $0.00000E + 00$ | 5,33189E-02             | $\Omega$     | $\Omega$       | uSv/h                        |               | 9.21873E-02<br>23.03.10       | 0<br>02:04:00        | uSv/h     | 4              | $0,00000E+00$        |
| 40260.0868055556                                            |                 | 1.06637E-01             |              | $\mathbf{0}$   | uSv/h                        |               | 3.07291E-02                   | 0                    | uSv/h     | 4              | $0,00000E+00$        |
| 0                                                           | $0,00000E+00$   |                         | $\Omega$     |                |                              |               | 23.03.10                      | 02:05:00             |           |                |                      |
| 40260.0875000000                                            |                 | 4.26551E-02             |              | $\Omega$       | uSv/h                        |               | 4.09721E-02                   | 0                    | uSv/h     | 4              | $0,00000E+00$        |
| lágina p                                                    |                 |                         |              |                |                              |               |                               |                      |           |                |                      |

*Figura 14 - Formato de armazenamento dos dados*

Como se pode constatar ao observar a *figura 14*, os dados guardados pelo programa *FHT6020.exe* contêm diversa informação toda devidamente assinalada. Os períodos de medida, neste caso concreto de minuto a minuto, podem ser alterados através do programa. Também neste caso, observa-se que estariam a ser guardados os dados de duas sondas diferentes e que foram feitas 2250 medidas. Os valores obtidos correspondem à taxa de dose de radiação detetada no local a cada minuto.

Muitas vezes, os dados adquiridos são simplesmente armazenados e esquecidos, não havendo uma análise dos mesmos. A falta de uma interface simples e que permita visualizar com facilidade e eficácia os dados e fazer o seu tratamento é um dos principais motivos para se deixar no esquecimento qualquer tipo de controlo e monitorização temporal da radiação. Assim, surgiu a ideia de programar uma interface bastante simples e que permita a rápida visualização de alguns valores considerados importantes na monitorização da radiação. Assim, e recorrendo ao *MATLAB*<sup>16</sup> e a uma das suas aplicações base, o *App Designer*, que permite a

<sup>16</sup> *MATrix LABoratory*, software de programação numérica da *MathWorks*,

criação de interfaces de utilizador recorrendo a objetos e figuras, foi feita uma pequena aplicação, exemplificando uma solução simples para a análise dos dados adquiridos pelas unidades FHT6020, sendo de fácil implementação em qualquer computador.

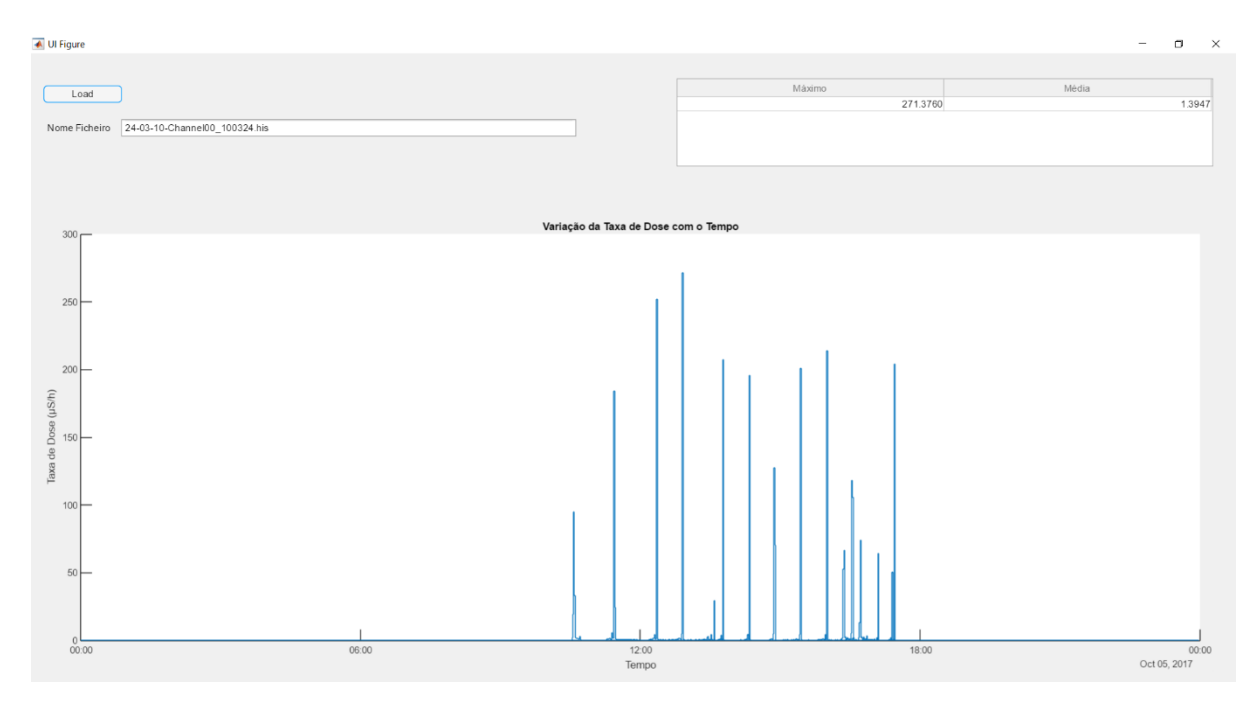

*Figura 15 - Interface para análise de dados criada com o MATLAB*

A aplicação (ver Anexo A) foi desenhada de forma a que o utilizador possa escolher o ficheiro a ser lido (bastando para isso carregar no botão "*Load*"), apresentando posteriormente a leitura do ficheiro: variação da taxa de dose na área com o tempo, valor máximo detetado e valor médio da dose no período de tempo apresentado (*figura 15*). Neste caso específico, carregou-se um ficheiro relativo a um dia de medições na sala da PET, no piso -1, do dia 24 de Março de 2010. Este ficheiro, armazenado num computador antigo do ICNAS, foi o resultado da aquisição de dados de minuto a minuto, resultando em 1440 medidas, sendo estes apresentados na *figura 15*. O que rapidamente se pode depreender da sua análise é que existem picos ao longo do dia, entre aproximadamente as 11 horas e as 18 horas, que correspondem às horas de funcionamento do ICNAS e dos seus serviços de imagiologia. Estes picos são, assim, associados à presença de pacientes na sala, explicados também pela proximidade do paciente, que neste caso é a fonte radioativa, à sonda. Fora deste período verifica-se que a taxa de dose presente no local será praticamente nula. Tanto o período de medição como o intervalo mostrado podem ser alterados, sendo o primeiro obrigatoriamente definido no programa *FHT6020.exe* e o segundo alterado na aplicação desenvolvida. Assim há a possibilidade de adaptar a aquisição de dados a cada caso específico.

Esta aplicação abre portas a um mundo de possibilidades para a monitorização da radiação ambiental, podendo ser editada conforme as necessidades.

# **Capítulo 5**

# **Validação Experimental de Doses Ambientais**

No âmbito desta dissertação, surgiu a possibilidade de fazer a validação experimental de um trabalho realizado na área, "Desenvolvimento de um Modelo Dosimétrico baseado em Medidas de Área" [55].

Assim, este capítulo foi dividido em três partes que expõem o trabalho anteriormente realizado, o processo de validação e os resultados obtidos:

- **5.1. Modelo Computacional**
- **5.2. Validação experimental**
- **5.3. Resultados**

### **5.1. Modelo Computacional**

Antes de iniciar a exposição do "trabalho de campo" realizado no decorrer do desenvolvimento desta dissertação, é importante apresentar o modelo desenvolvido em 2015 que serve de base a todo este capítulo, dividido em duas partes fundamentais: algoritmo de cálculo e interface gráfica [55].

A necessidade de haver a máxima atenção e exigência com os processos de proteção radiológica levaram a que surgisse o desenvolvimento de um modelo dosimétrico para predição da dose de radiação a que os indivíduos estão sujeitos no ICNAS, local onde foi realizado o trabalho. Para tal, a primeira fase consistiu na realização de várias medições em pontos considerados cruciais devido ao fluxo de indivíduos que os cruzam diariamente. Utilizou-se o dosímetro RadEyeTM B20 (ver 2.3.3.) a fim de retirar os valores de taxa de dose nesses pontos. Após esta fase, seguiu-se o desenvolvimento de uma interface gráfica, baseada num algoritmo de simulação de Monte Carlo <sup>17</sup>para o cálculo da dose a que os indivíduos estão sujeitos em cada um dos pontos.

A interface gráfica desenvolvida foi criada em *MATLAB*, e permite a interação através de botões e caixas de texto, mostrando cada um dos pontos onde foram feitas as medições para o seu desenvolvimento assim como as zonas sujeitas a maior radiação através de pontos azuis (*figura 15*).

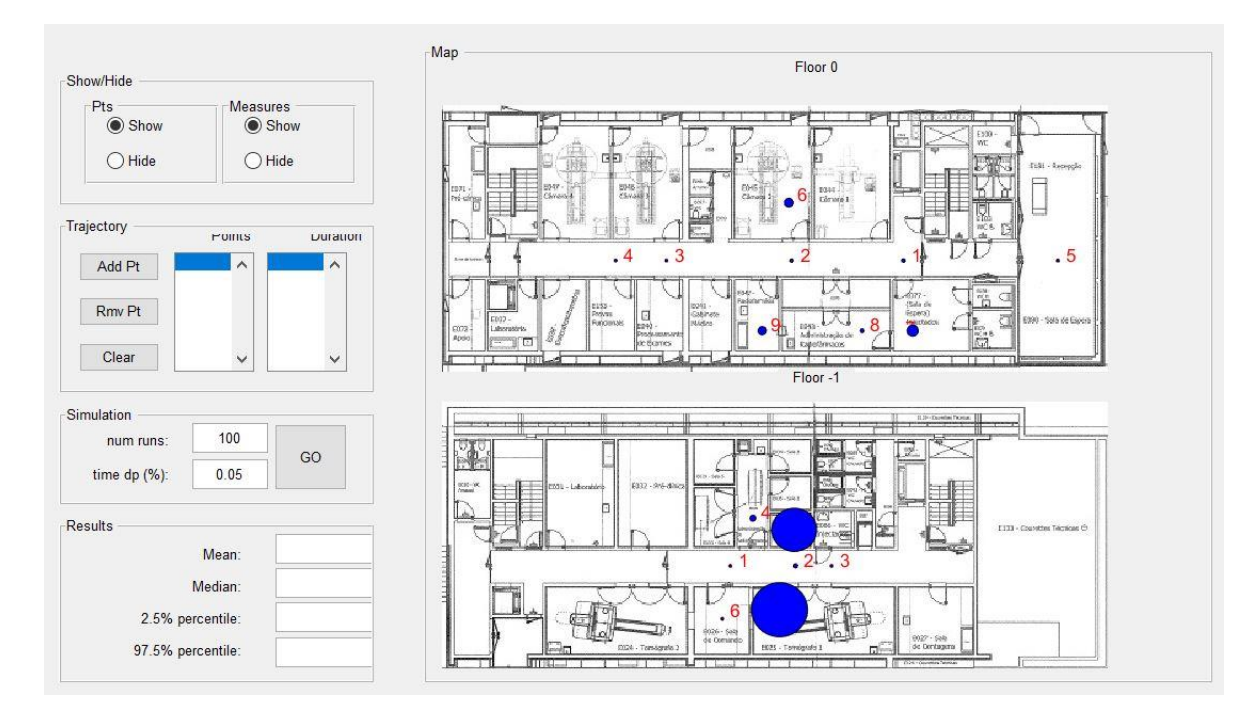

*Figura 16 - Interface gráfica do Modelo Dosimétrico [55]*

O programa permite definir rotas através da escolha dos pontos e o tempo estimado em cada um deles (botão "*Add Pt"*), calculando posteriormente a média e a mediana, sendo possível escolher pelo utilizador o número de vezes que são feitos os cálculos e a incerteza associada ao tempo (parâmetros da simulação de Monte Carlo). A interface mostra vários pontos de interesse no piso 0 e no piso -1, mas que considera ainda a existência da unidade de medicina

<sup>&</sup>lt;sup>17</sup> método estatístico que se baseia em amostragens aleatórias em grande escala de forma a obter resultados numéricos

nuclear convencional no piso 0. Relativamente ao piso -1, observa-se que os dois principais pontos de interesse e com maior taxa de dose de radiação detetada correspondem à sala da PET e à sala de repouso dos pacientes injetados.

O algoritmo contém dois ciclos diferentes, em que um insere-se no outro: um corresponde ao método de Monte Carlo e respetivas interações (aleatoriedade de eventos inerentes ao trajeto) e o outro, inserido no anterior, ao cálculo da dose em cada ponto e da dose total do trajeto em cada realização. O primeiro ciclo do algoritmo, feito a partir das medições da taxa de dose, faz um conjunto de execuções que constituem a amostra total simulada para uma trajetória escolhida. O algoritmo pressupõe uma incerteza associada à trajetória definida (taxa de dose e tempo em cada ponto variam ligeiramente) e, portanto, os valores são obtidos de forma aleatória com base numa distribuição normal nos valores medidos para a taxa de dose em cada um dos pontos e no tempo estipulado. Assim, uma iteração deste ciclo corresponde à concretização da taxa de dose ponto a ponto e respetivo tempo, sendo que todo o ciclo define o conjunto de eventos que forma a amostra da simulação. Por sua vez, o segundo ciclo do algoritmo tira de forma aleatória, para cada realização, um valor de taxa de dose e de tempo para cada ponto, em que cada valor aleatório segue uma distribuição de probabilidade normal, que modela a maioria dos fenómenos naturais e os outros tipos de distribuições podem ser aproximados através da probabilidade normal. Ainda que se use uma distribuição de valores aleatórios, os valores medidos são usados para ajustar a distribuição, através da sua média e desvio padrão, assim como os valores indicados pelo utilizador para o tempo. O modelo faz o ajuste da distribuição aos valores dados e ao desvio padrão percentual indicados pelo utilizador [55]. Todo este algoritmo e respetiva interface gráfica forma criados em 2015 e deram origem ao modelo computacional que se pretendia implementar no ICNAS mas que, conforme já foi mencionado, não contempla as alterações no piso 0.

### **5.2. Validação experimental**

Apesar de no modelo dosimétrico desenvolvido ter-se incluído os pisos 0 e -1 do ICNAS, o processo de validação experimental foi realizado unicamente no piso -1, pois durante este processo alguns pontos cruciais do piso 0 encontravam-se encerrados para remodelação. Assim, tendo em conta a nova realidade do ICNAS, cujo piso 0 deixou de ser a unidade de medicina nuclear convencional para passar a unidade pré-clínica, os valores obtidos e descritos cingem-se ao piso inferior, conforme mencionado no capítulo 4.

Para proceder à validação experimental do modelo dosimétrico desenvolvido, recorreu-se ao medidor de superfície RadEye<sup>TM</sup> B20 (ver 2.3.3.) que, conforme foi mencionado, faz a integração automática da dose efetiva. A precisão associada à medição com o  $RadEye^{TM}B20$ é de 0.01  $\mu Sv$ , podendo, assim, haver um erro de  $\pm 0.005 \mu Sv$ . Assim, iniciou-se o primeiro passo no processo de validação do modelo: aquisição de valores de dose efetiva medidos em vários percursos e intervalos de tempo diferentes.

Como já foi referido, este modelo dosimétrico foi desenvolvido para controlar a dose a que os indivíduos estão sujeitos no ICNAS. No entanto, há certos trajetos e certos indivíduos que interessam mais medir, como por exemplo os acompanhantes dos pacientes ou as funcionárias de limpeza. Como é óbvio, e seguindo todas as normas e processos de proteção e segurança radiológica, os técnicos estão sujeitos a um controlo bem mais cerrado no que toca a radiação absorvida, possuindo cada um o seu dosímetro individual (usado na lapela, geralmente) e ainda os dosímetros de dedo, sendo que tanto um como o outro são entregues a uma entidade que analisa os seus dados em períodos de tempo previamente definidos. Quanto aos pacientes, a dose administrada neles é também controlada e ajustada pelo que se sabe, à partida, a dose a que estarão sujeitos. Com isto em mente, foram feitas medidas em dias diferentes, com pacientes diferentes, sujeitas a variação de tempo, a simular a dose que os acompanhantes absorveriam caso acompanhassem esses pacientes. Simulou-se ainda os percursos geralmente feitos pela funcionária de limpeza assim como o próprio trajeto feito aquando da elaboração deste trabalho.

Foram guardados os dados relativamente ao tempo despendido em cada ponto (*figura 16*) do percurso e à radiação total nesses períodos de tempo.

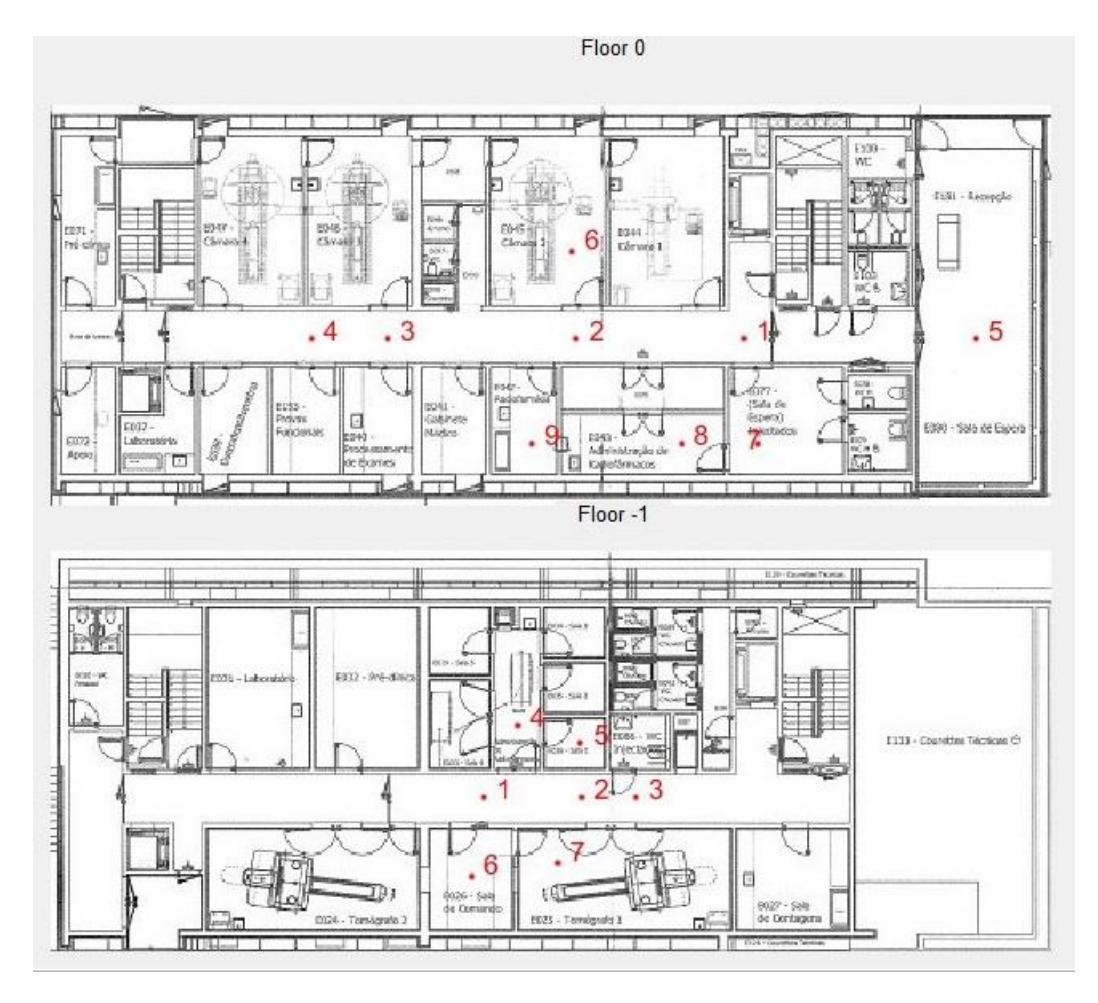

*Figura 17 - Pontos usados no processo de validação [55]*

Realizaram-se oito percursos diferentes, em que um corresponde à dose absorvida num dia em que foram feitos estudos à vista da realização desta dissertação no piso -1 do ICNAS, quatro que simularam o percurso que um acompanhante faria, seguindo de perto três diferentes pacientes e outros três que correspondem a diferentes trajetos percorridos pela funcionária de limpeza.

Assim, surgiram as oito rotas diferentes e respetivos tempos (em segundos):

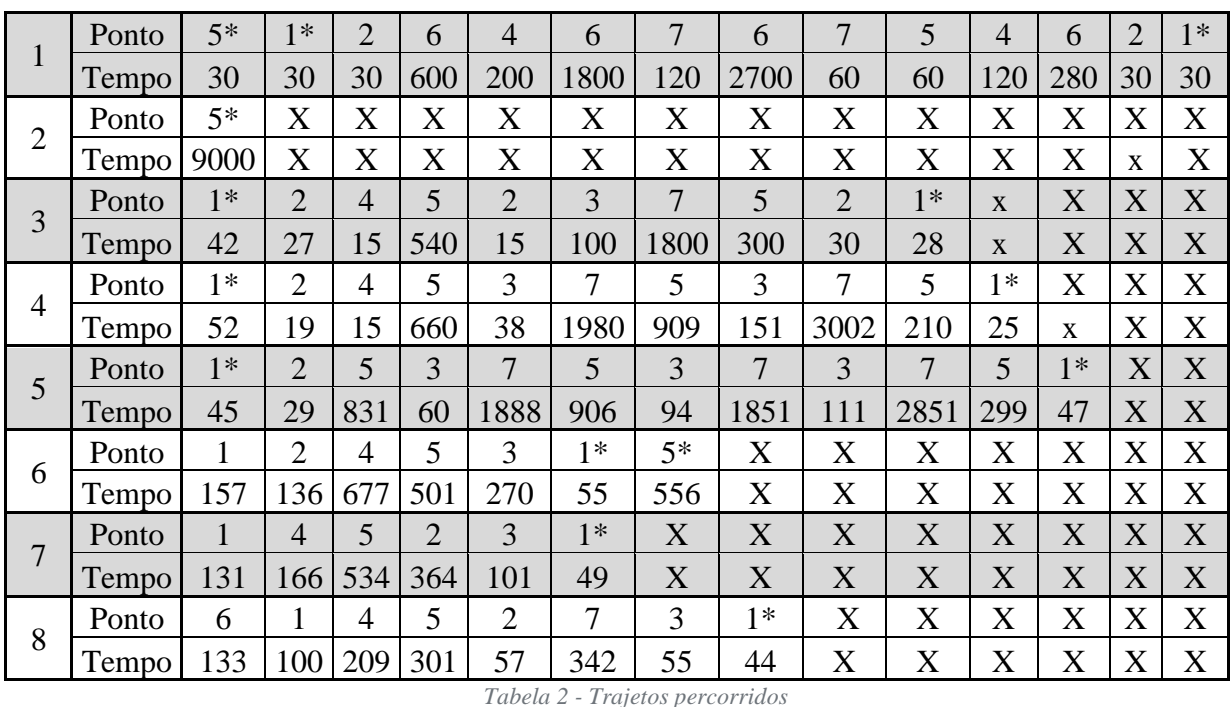

Os pontos assinalados com asterisco correspondem ao Piso 0. É importante referir que os tempos medidos têm algum erro associado devido à forma como foi feita a aquisição dos dados, havendo algum atraso relativamente ao apontar dos dados. Cada número corresponde a um trajeto diferente, que se dividem da seguinte forma:

- Nº 1: percurso realizado aquando do estudo do piso -1 e do processo pelo qual os pacientes passam;
- $N^{\circ}$  2 a 5: percurso que simula o acompanhante de diferentes pacientes;
- Nº 6 a 8: percursos realizados pela funcionária de limpeza.

Este conjunto de pontos são tidos como trajetos frequentemente usados, com mais ou menos variação temporal.

# **5.3. Resultados**

Após aquisição de todos os dados necessários, medindo continuamente a dose efetiva, obterem-se os seguintes dados (*tabela 4*):
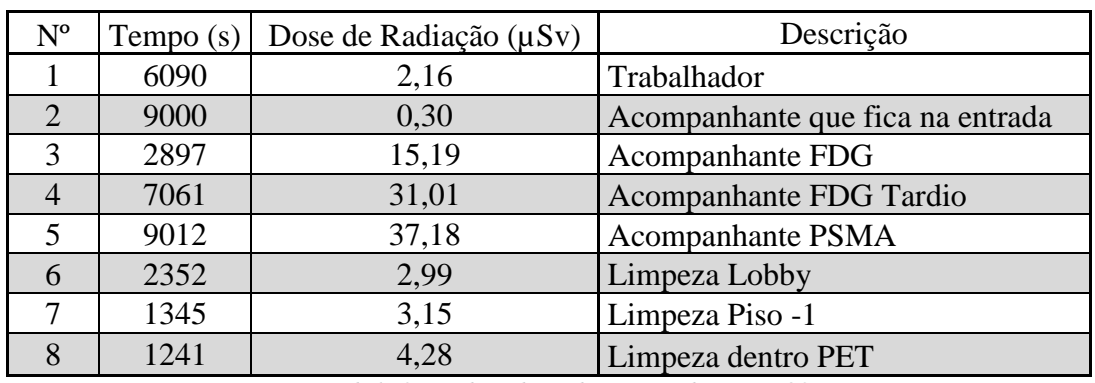

*Tabela 3 - Dados adquiridos com RadEyeTM B20*

Foi posteriormente realizada a introdução dos dados no programa de simulação das doses,

e os resultados obtidos foram os seguintes (*tabela 5*):

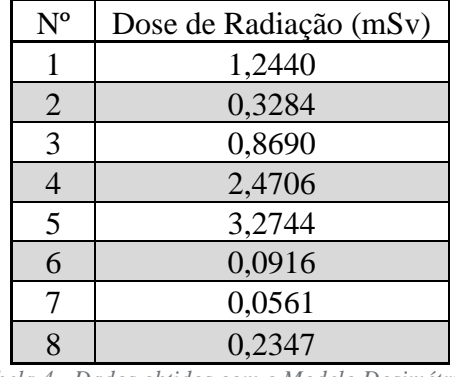

*Tabela 4 - Dados obtidos com o Modelo Dosimétrico [55]*

Todos os dados obtidos com o programa foram feitos com uma realização de 1000 vezes, ou seja, o programa realizou 1000 simulações, com um desvio padrão para o tempo definido em 5%. Os resultados são apresentados tanto em *mSv*, unidade padrão do programa.

Como facilmente se constata pela observação das duas tabelas, existe uma discrepância enorme entre os valores obtido durante o processo de validação e os valores obtidos através do modelo computacional. Assume-se que esta discrepância se deva ao facto de o modelo não considerar o decaimento da radiação e ao facto de ter sido feito antes da reestruturação do ICNAS, ou seja, ainda considerando o piso 0 e medições desatualizadas que influenciam o algoritmo do modelo. Os resultados obtidos através do modelo representam assim a necessidade de haver uma reformulação no seu algoritmo, considerando medidas novas e atualizadas e que já tenham em conta a nova realidade do ICNAS.

### **Capítulo 6**

### **Discussão**

Após a exposição nos capítulos anteriores de todo o trabalho realizado, é importante discutir não só os resultados obtidos, mas também a situação atual no ICNAS, quer a nível de segurança, quer a nível de implementação de sistemas de monitorização. Divide-se o capítulo da seguinte forma:

#### **6.1. Segurança no ICNAS**

**6.2. Integração no ICNAS**

### **6.1. Segurança no ICNAS**

Tudo o que foi estudado e desenvolvido ao longo deste trabalho, culmina, finalmente, na discussão do estado atual da proteção e segurança radiológica no ICNAS. É importante perceber que desde o seu planeamento, o ICNAS conta com uma excelente proteção radiológica a nível estrutural, em betão, sendo que o interior do edifício está dotado de elementos que visam proteger não só os seus funcionários, mas também os seus utentes: portas espessas, elementos de deteção e monitorização espalhados pelo edifício e sinais de perigo.

Além da proteção estrutural, e conforme tem vindo a ser exposto e explicado ao longo de todo este trabalho, há um outro fator muito importante na proteção e segurança radiológica no ICNAS: a cultura de segurança nuclear dos seus funcionários. Como é óbvio, existe um notório conhecimento sobre a temática da radiação, mas importa realçar que este conhecimento passa também por ter noção das distribuições de doses nos mais variados pontos das instalações,

sendo que os seus responsáveis são, assim, completamente capazes de fazer um planeamento de qualquer tipo de atividades sem colocar em risco os indivíduos, deixando em aberto a possibilidade de fazer qualquer tipo de ajuste na proteção para casos mais críticos.

Ainda no prisma individual, e conforme já foi mencionado, todos os funcionários do ICNAS contam dosímetros individuais (ver 5.2.), assegurando a sua monitorização e têm consciência de todos os mecanismos que garantam a segurança tanto individual como geral, garantindo a proteção de todos.

No entanto, há alguns aspetos que necessitam de ser revistos. Verifica-se a importância da implementação de um sistema mais simples e intuitivo e de fácil leitura, que apresente dados concretos e facilmente interpretados. A aplicação desenvolvida, ainda que muito básica e simples, é um ponto de partida para se criar algo melhor e mais desenvolvido, nunca esquecendo a necessidade de criar algo a pensar nos técnicos e nos funcionários que estão diariamente em contacto com esta realidade.

#### **6.2. Integração no ICNAS**

O objetivo proposto pretendia que fossem encontradas soluções de implementação para o problema da monitorização das doses absorvidas pelas pessoas que passam pelo ICNAS e a necessidade de apresentar um sistema de monitorização que o faça de forma eficaz e simples. Surgiram as duas soluções de implementação que passavam pelo estudo dos monitores e do seu processo de aquisição de dados, para posteriormente poderem ser avaliados e tratados, e pela implementação de um modelo computacional, através da sua validação experimental.

O ICNAS atualmente, apesar de ter uma estrutura sólida no que diz respeito ao controlo e monitorização da radiação, não conta com um sistema que permita uma análise clara a toda a monitorização que é feita diariamente. O sistema atual tem algumas lacunas, não permitindo que se aceda de forma rápida e fácil ao histórico das taxas de dose de radiação medidas,

havendo assim uma dependência feita em medições locais e com os dosímetros individuais, que não avaliam a radiação ambiental presente, tornando a análise ambiental mais difícil de ser realizada.

O capítulo 4 apresentou várias tentativas de fazer a ligação das unidades FHT6020 a um computador, com o objetivo de criar um sistema de monitorização. Tal não foi possível devido a inúmeros fatores:

- Incompatibilidade com os conversores utilizados;
- Impossibilidade de adquirir mais material para testes devido aos avultados valores que seriam necessários para tal;
- Falta de informação mais detalhada sobre o hardware e respetivas ligações.

O trabalho foi desenvolvido à base da experimentação, da tentativa e erro. Isto resultou num processo moroso, cheio de obstáculos. Ainda assim, foram já testados vários tipos de ligações, ficando já registadas no caso de haver continuação do presente trabalho. Existe também a possibilidade de a unidade FHT6020 utilizada para este desenvolvimento estar com algum mau funcionamento, nomeadamente nas portas de comunicação em série. Facilmente se percebe se esse é o caso através de um osciloscópio, verificando se há sinal ou não: no caso de se obter sinal com 5 *V* estamos perante um sinal RS-485, havendo comunicação (ou tentativa de tal). Tal não foi feito por não se ter encontrado uma solução prática para se utilizar o mesmo nos locais em que as unidades FHT6020 se encontravam.

No entanto, há várias soluções que poderão ser testadas e implementadas, nomeadamente a utilização da rede *Wi-Fi* para comunicação. Pode ser utilizado, para esse fim, um *Arduino*<sup>18</sup> , que poderá ser programado (juntamente com um chip *FT-X* da *FTDI*<sup>19</sup>) de forma a compreender o protocolo RS-485 e fazer a sua conversão internamente, enviando a informação via *Wi-Fi*

 $\overline{a}$ 

<sup>18</sup> plataforma *open-source* para prototipagem

<sup>19</sup> *Future Technology Devices International*, empresa especializada em tecnologias USB

posteriormente para um computador, através duma rede que poderá ser definida para o propósito. Sugere-se a aquisição para o efeito do *Arduino ESP8266*. O ICNAS conta com pontos de acesso *Wi-Fi* espalhados por todo o edifício, sendo esta uma solução bastante viável e prática, não havendo problemas com cablagens.

Além desta solução, sugere-se ainda a revisão da ligação que outrora existira, tentando fazer uma renovação e recuperação da mesma. Este trabalho não contempla esta opção devido à impossibilidade para tal, por motivos de permissão e segurança.

É de notar que, mesmo com estas soluções todas, terá que haver sempre a utilização do *software FHT6020.exe*, para controlo e parametrização das unidades FHT6020 e das suas sondas. Não obstante, a aplicação desenvolvida abre portas a um conjunto de inovações que podem ser feitas na monitorização e processamento dos dados de cada unidade, sejam as FHT6020 ou outras. Com esta aplicação surge a possibilidade de:

- Análise temporal da variação da radiação em diversos pontos do ICNAS;
- Criação de uma base de dados sólida e de fácil acesso;
- Deteção de anomalias nos níveis de radiação;
- Facilidade de leitura e análise por parte dos funcionários;
- Obtenção de relatórios com os níveis de radiação fora do normal e respetivos períodos.

Tratando-se de uma aplicação intuitiva, há ainda a possibilidade de fazer o cruzamento com o programa criado a propósito do trabalho de desenvolvimento do modelo computacional, podendo combinar a análise dos dados adquiridos com tarefas de prevenção e simulação.

Porém, há ainda bastante trabalho a ser feito relativamente ao modelo dosimétrico. A validação experimental do mesmo revelou que os valores dados pelo programa não estão, de todo, dentro do valor real medido no local (*tabela 6*).

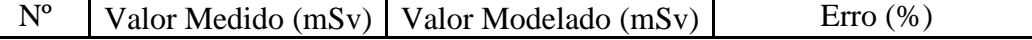

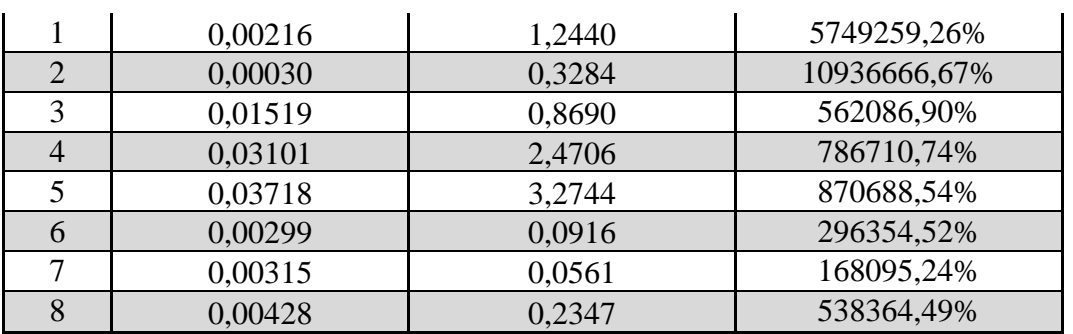

*Tabela 5 - Valores medidos e valores obtidos pelo modelo dosimétrico*

Analisando a *tabela 6*, verificam-se erros exorbitantes, mas que são, efetivamente, reais. Conforme previamente mencionado, o facto de o algoritmo não estar atualizado para a nova realidade do ICNAS é a principal fonte para que surja este erro. Foi inclusive feita uma medida somente num local, na medição nº2, que representa um acompanhante que ficaria unicamente no lobby de entrada à espera do paciente e que à partida seria uma medição com pouco espaço para erro, mas que, no entanto, é a medição com maior erro. Neste caso em concreto percebese desde logo que se relaciona com o facto de aquando da criação do algoritmo serem consideradas as atividades de medicina nuclear convencional no piso 0 e que influenciam este valor, visto que atualmente não há atividade nesse piso que justifique um valor mais elevado para a dose medida. Existem inúmeras razões para o facto deste modelo dosimétrico se afastar tanto da realidade, apesar de o seu conceito estar muito bem definido assim como todos os cálculos que envolve. Ao fazer a leitura do trabalho que serviu de base para a validação experimental [55], percebe-se que o número de medidas efetuadas para a criação do modelo pode ser o principal problema, visto que para um problema de cariz estocástico é necessário um elevado número de resultados e valores, para que haja um maior acerto na sua predição.

É impossível afirmar se se verificaram estes erros na altura da criação do modelo computacional pois fazendo uma leitura do trabalho que o descrever percebe-se que não se chegou a comparar os resultados obtidos através do modelo com a realidade. O trabalho apresenta exclusivamente o processo de criação do modelo – obtenção de dados e respetiva implementação – e não existiu nenhuma verificação que assegurasse que o modelo estivesse bem ajustado. Terá sido feita a aquisição de dados nos diversos pontos (observados na interface gráfica) que serviram para tornar os resultados das simulações realizadas pelo modelo mais corretas a nível estatístico e aproximadas da realidade e posteriormente foram criados exemplos de estimativas de dose, não se verificando efetivamente se estariam aproximadas da realidade.

Além dos problemas mencionados, existem outros que poderão influenciar bastante estes valores:

- Aleatoriedade humana: por vezes torna-se difícil de prever como é que os indivíduos se irão comportar, não sendo certo que sigam sempre os mesmos percursos e ainda menos os mesmos tempos, ainda que ambos sejam considerados no modelo;
- Decaimento da radiação com o tempo: o programa não tem em conta o decaimento radioativo com o passar do tempo;
- Diferentes radiofármacos: juntamente com o ponto anterior, são as duas maiores falhas do programa e que contribuem em maior escala para a enorme discrepância entre valores medidos e valores obtidos. Cada radiofármaco tem um tipo diferente de radiação, além de que são ajustados a cada paciente;
- Erro na medição dos tempos: poderá haver, de facto, algum erro na introdução dos valores relacionados com a medição temporal, ainda que este esteja abrangido pelo programa;
- Percursos diferentes: a possibilidade de haver mais pontos tornaria o programa mais preciso, sendo que uma solução para este problema poderá passar pela reavaliação dos pontos de interesse.

A análise que se faz é que apesar do modelo estar bem definido e estruturado, existe uma série de parâmetros que foram subvalorizados. Possivelmente, fazendo uma nova investigação e tendo em conta os diferentes pontos enumerados, poder-se-á, de facto, criar um modelo que se assemelhe mais com a realidade. Por exemplo, permitindo ao utilizador escolher o tipo de radiofármaco a ser utilizado para a predição da dose poderá influenciar, e muito, estes valores.

### **Capítulo 7**

### **Conclusão e Trabalho Futuro**

Após todo o trabalho realizado, tanto teórico como prático, é imperativo finalizar com algumas notas finais, fazendo uma revisão geral daquilo que foi esta dissertação e tudo que envolveu desde o primeiro dia.

É também importante perceber o que poderá ser feito no futuro, havendo a esperança de que este trabalho possa servir de plataforma a mais desenvolvimentos. Assim, divide-se o capítulo:

- **7.1. Conclusões gerais**
- **7.2. Trabalho futuro**

#### **7.1. Conclusões gerais**

Ao longo deste ano de desenvolvimento e investigação, este projeto evoluiu de um modo complexo e multifacetado. O que inicialmente seria a implementação de um sistema de monitorização, acabou por se tornar em algo mais envolvente, tanto ao nível da proteção ambiental e radiológica, como ao nível do que são os sistemas de aquisição e monitorização de dados.

Relativamente a todo o trabalho teórico e de investigação, torna-se muito mais claro quais as normas a cumprirem-se, assim como procedimentos e cultura a ser implementada em cada indivíduo que diariamente lide com radiação. Por vezes o tema da proteção radiológica pode ser subestimado, mas, com toda a exposição feita ao longo da dissertação, é bem percetível de que há bastantes aspetos que podem ser evoluídos e melhorados.

Não só na Europa, e em Portugal, com todos os decretos-leis e diretivas da Euratom, mas no Mundo todo, há imenso trabalho realizado diariamente, com vista a melhorar constantemente a cooperação nuclear, de forma segura e pacífica. Este poderá, muito bem, ser o futuro, sendo que a Medicina Nuclear, mais forte que nunca, o comprova. Os Comités internacionais, ICRP e IAEA, apostam em que haja sempre informação disponível para que o uso nuclear seja sempre controlado e seguro.

A nível de desenvolvimento prático é percetível que os resultados não foram os esperados, assim como o objetivo ficou aquém daquilo que fora inicialmente delineado. Os obstáculos foram muitos: a dificuldade em perceber o sistema montado no ICNAS (relativamente às ligações existentes e ao seu processo de implementação), que à partida seria simples, mas que se revelou ser bastante mais complexo, em parte devido ao uso de protocolos que atualmente já foram substituídos, e à dificuldade em construir um sistema que efetivamente fosse mais simples, menos dispendioso e mais intuitivo do que aquele que existia.

O programa para tratamento dos dados adquiridos pelas unidades de controlo FHT6020, feito a partir de ficheiros obtidos previamente pelo programa, apesar de simples poderá ser implementado após mais algum trabalho no seu desenvolvimento. O tratamento de dados é fácil de ser realizado e neste aspeto é possível concluir o resultado deste trabalho de investigação pode abrir portas a um trabalho futuro. O controlo das unidades FHT6020 passará sempre pelo seu *software*, para configuração dos parâmetros das sondas e interligação de vários dispositivos e unidades, mas, à parte desta necessidade de configuração de alguns parâmetros de medição e da sua apresentação, a monitorização pode passar pela implementação de outro *software* mais adaptado à sua conjuntura, capaz de fazer processamento muito mais complexo e funcional do que aquele que atualmente (não) é feito.

Por sua vez, a validação experimental do modelo dosimétrico desenvolvido em 2015, apesar do notório desvio nas medições, devido a todos os fatores descritos no capítulo 5.2., significa uma base bastante forte para desenvolvimento futuro de um programa mais eficiente e preciso. Este "trabalho de campo" revelou-se bastante elucidativo relativamente às doses que os indivíduos estão, tanto ocasionalmente (no caso dos pacientes e acompanhantes), como diariamente expostos, assim como em relação às normas e aos procedimentos de segurança que foram expostos nesta dissertação em contexto real, havendo um cruzamento entre estas duas áreas.

É, assim, possível perceber que o sistema de monitorização do ICNAS necessita de uma atualização devido à recente restruturação que o edifício sofreu e à continua introdução de novos radiofármacos. A sua atualização deve passar pela utilização de protocolos de comunicação mais recentes e relocalização dos monitores para pontos mais adequados à nova realidade. Com esta nova atualização será possível fazer a interligação dos diferentes equipamentos de medição e é também possível melhorar a interface apresentada, permitindo que os dados sejam tratados com maior facilidade. Já o modelo computacional, não deixa de ser uma possibilidade, mas também ele terá que sofrer algumas alterações para se tornar viável.

Conclui-se que, de facto, os sistemas de monitorização e a proteção e segurança radiológica complementam-se, sendo que, nos dias de hoje e no futuro, estes sistemas são indispensáveis para a existência de uma proteção efetiva e eficiente.

#### **7.2. Trabalho futuro**

Finalmente, e para encerrar este trabalho, é necessário olhar para o futuro. Apesar de todos os percalços ao longo desta jornada, pode-se afirmar, com toda a certeza, que há muito trabalho realizado que merece continuação.

O atual sistema de monitorização do ICNAS, como de resto foi mostrado ao longo dos capítulos, apesar de aquando da sua instalação ser a melhor tecnologia disponível no mercado, a verdade é que nos dias de hoje isso não se verifica. Assim, é imperativo que haja uma renovação do mesmo, através da implementação de nova tecnologia, nomeadamente utilizando a rede *Wi-Fi* presente em todo o edifício. Será necessário haver um certo investimento para tal, cujos benefícios e vantagens, entre uma melhor monitorização da radiação e facilidade de acesso, fundamentais para a proteção de todos, prevalecem.

Uma possibilidade de implementação é, além da ligação via *Wi-Fi* das unidades FHT6020, interligar os mais variados dosímetros e dispositivos que o ICNAS possui: dosímetros individuais, monitor pés e mãos, sonda de neutrões e monitor PET. A interligação destes poderá eventualmente ser feita através de um programa que compile os vários dados obtidos por cada um dos equipamentos, um pouco à semelhança do que foi feito no capítulo 4, podendo fazer a análise das doses diárias para um melhor controlo e prevenção. A ligação via *Wi-Fi* teria sempre que passar pela criação de uma nova rede, isolada da restante para que não haja acessos inadvertidos.

Não só a implementação de um sistema mais moderno é exigida, mas também uma renovação da interface do utilizador. Atualmente, os técnicos apenas se limitam a verificar os atuais níveis de radiação, não tendo informação concreta sobre o histórico destes. Assim, a partir da recolha dos dados e com melhorias no programa apresentado no capítulo 4, há uma plataforma bastante boa para desenvolvimento e para se fazer algo de especial, contribuindo para que os técnicos tenham um papel mais ativo na proteção radiológica. Há diversos ajustes a serem feitos relativamente ao programa:

- Possibilidade de escolha do período de tempo para análise;
- Apresentação mais detalhada dos dados adquiridos;
- Possibilidade de fazer o cruzamento e integração com o programa criado pelo colega João Vintém, a propósito do Modelo Dosimétrico por ele desenvolvido;
- Adicionar alarmes para certos valores, assim como alguma informação sobre valores de dose relevantes;
- Leitura em *real time*, de hora a hora ou noutro período que seja conveniente, para uma monitorização mais precisa;

Concluindo, é de frisar que, apesar de todos os técnicos e funcionários terem consciência para a proteção radiológica, nunca é demais a existência de informação e formação constante sobre o tema. Como último ponto de trabalho a ser realizado no futuro, é sugerido que haja, assim, uma revisão às normas e procedimentos de proteção radiológica no ICNAS constante e que a cultura de segurança seja transmitida a todos os novos funcionários.

### Bibliografia

- [1] Universidade de Coimbra, "ICNAS Instituto de Ciências Nucleares Aplicadas à Saude," [Online]. Available: https://www.uc.pt/icnas. [Acedido em Janeiro 2017].
- [2] R. Henkin, D. Bova, G. Dillehay, S. Karesh e J. Halama, Nuclear Medicine, Mosby, 2006.
- [3] European Science Foundation, "Perspectives of Nuclear Physics in Europe," 2010.
- [4] S. Cherry, A. Sorenson e E. Phelps, Physics in Nuclear Medicine, Elsevier, 2012.
- [5] H. Ziessman, J. O'Malley e J. Thrall, Nuclear Medicine: The Requisites, Saunders, 2013.
- [6] R. Oliveira, D. Santos, D. Ferreira, P. Coelho e F. Veiga, "Preparações radiofarmacêuticas e suas aplicações," *Revista Brasileira de Ciências Farmaceuticas,* 2006.
- [7] M. Dahlbom, Physics of PET and SPECT Imaging, CRC Press, 2016.
- [8] E. Weisstein, "Wolfram Research," 2007. [Online]. Available: http://scienceworld.wolfram.com/physics/Radiation.html. [Acedido em Abril 2017].
- [9] S. Bushong, Radiologic Science for Technologies: Physics, Biology and Protection, Elsevier Health, 2012.
- [10] R. Eisberg e R. Resnick, Quantum Physics of Atoms, Molecules, Solids, Nuclei, and Particles, John Wiley & Sons, 1985.
- [11] Canadian Nuclear Safety Commission, Introduction to Radiation, Canadian Nuclear Safety Commission, 2012.
- [12] World Nuclear Association, "World Nuclear Association," 2016. [Online]. Available: http://www.world-nuclear.org/nuclear-basics/what-is-radiation.aspx. [Acedido em Julho 2017].
- [13] R. Freedman e H. Young, University Physics with Modern Physics, Pearson, 2016.
- [14] United States Nuclear Regulatory Comission, "Measuring Radiation," 2017. [Online]. Available: https://www.nrc.gov/about-nrc/radiation/healtheffects/measuring-radiation.html. [Acedido em Setembro 2017].
- [15] ICRP, "Annals of the ICRP," Elsevier, 2007.
- [16] B. McParland, Nuclear Medicine Radiation Dosimetry, Springer, 2010.
- [17] S. Mattsson e C. Hoeschen, Radiation Protection in Nuclear Medicine, Springer, 2013.
- [18] International Comission on Radiological Protection, "The 2007 Recommendations of the International Commission on Radiological Protection - Publication 103," ICRP, 2007.
- [19] J. Hendry, "Human exposure to high natural background radiation: what can it teach us about radiation risks?," 2009.
- [20] A. Sachett, "Caracterização da Radiação Gama Ambiental em Áreas Urbanas Utilizando uma Unidade Móvel de Rastreamento," 2002.
- [21] D. Hart e B. Wall, "Radiation Exposure of the UK Population from Medical and Dental X-ray Examinations," National Radiological Protection Board, 2002.
- [22] J. Bushberg, J. Seibert, E. Leidholdt e J. Boone, The Essential Physics of Medical Imaging, Lippincott, 2002.
- [23] G. Saha, Physics and Radiobiology of Nuclear Medicine, Springer, 2003.
- [24] C. Baldock, "Polymer Gel Dosimetry," 2010.
- [25] M. Stabin, Radiation protection and dosimetry, Springer, 2010.
- [26] National Instruments, "National Instruments," 2016. [Online]. Available: http://www.ni.com/white-paper/11390/en/. [Acedido em Março 2017].
- [27] B. Goodwine, "Serial Communication," 2002. [Online]. Available: https://controls.ame.nd.edu/microcontroller/main/node22.html. [Acedido em Janeiro 2017].
- [28] M. Soltero, J. Zhang e C. Cockril, "RS-422 and RS-485 Standards Overview and System Configurations," Texas Instruments, 2010.
- [29] J. Hennessy e D. Patterson, Computer Organization and Design (The Hardware/Software Interface), Morgan Kaufmann, 2012.
- [30] J. Axelson, Serial Port Complete: COM Ports, USB Virtual COM Ports, and Ports for Embedded Systems, 2007.
- [31] Ethernut, "Ethernut RS-232 Primer," [Online]. Available: http://www.ethernut.de/en/documents/rs232primer.html.
- [32] Maxim Integrated, "Maxim Integrated," 2006. [Online]. Available: https://www.maximintegrated.com/en/app-notes/index.mvp/id/3884. [Acedido em Março 2017].
- [33] Advantech, "B+B SmartWorx," 2016. [Online]. Available: http://www.bbelec.com/Learning-Center/All-White-Papers/Serial/RS-485-Connections-FAQ.aspx. [Acedido em Janeiro 2017].
- [34] Windmill Software, "Understanding RS485 and RS422," 2015.
- [35] H. Marais, "RS-485/RS-422 Circuit Implementation Guide," Analog Devices, 2007.
- [36] Thermo Scientific, FHT 6020 Operating Manual, 2008.
- [37] Thermo Scientific, "FHZ 632, FHZ 632 L," 2009.
- [38] Thermo Scientific, "RadEye B20/B20-ER Multi-Purpose Survey Meter," 2012.
- [39] *Decreto-Lei nº 167/2002 de 18 de Julho, Diário da República nº 164 - I Série A, Ministério da Saúde.*
- [40] *Decreto-Lei nº 174/2002 de 25 de Julho, Diário da República nº 174 - I Série A, Ministério da Saúde.*
- [41] *Decreto-Lei nº 138/2005 de 17 de Agosto, Diário da República nº 157 - I Série A, Ministério da Ciência, Tecnologia e Ensino Superior.*
- [42] *Decreto-Lei nº 139/2005 de 17 de Agosto, Diário da República nº 157 - I Série A, Ministério da Ciência, Tecnologia e Ensino Superior.*
- [43] *Decreto-Lei nº 30/2012 de 9 de Fevereiro, Diário da República nº 29 - I Série A, Ministério da Ciência, Tecnologia e Ensino Superior.*
- [44] European Comission, "European Comission," 2017. [Online]. Available: https://ec.europa.eu/programmes/horizon2020/en/h2020-section/euratom. [Acedido em Maio 2017].
- [45] U. Coisa e R. Pérez, História da União Europeia, Coimbra Editora, 2004.
- [46] International Atomic Energy Agency, Nuclear Security Culture, 2008.
- [47] International Atomic Energy Agency, "International Atomic Energy Agency," 2017. [Online]. Available: https://www.iaea.org/. [Acedido em Maio 2017].
- [48] R. Clarke e J. Valentin, The History of ICRP and the Evolution of its Policies, Elsevier, 2008.
- [49] A. Wambersie e H. Menzel, "The ICRU: General Objectives and Achievements with regard to Occupational Radiation Protection," IAEA, 2002.
- [50] P. Lorenz, "The EURATOM Treaty: Its Role and Functions," 2002.
- [51] European Union, "EUR-Lex," 2008. [Online]. Available: http://eurlex.europa.eu/legal-content/EN/TXT/?uri=CELEX%3A12012A%2FTXT. [Acedido em Maio 2017].
- [52] *Direcctiva 2009/71/EURATOM do Conselho de 25 de Junho de 2009, Jornal Oficial da União Europeia Nº 172.*
- [53] World Institute for Nuclear Security, Nuclear Securtiy Culture, 2011.
- [54] Metronic Control & Measurements, "Converter RS-485 / USB Operating Manual," 2015.
- [55] J. Vintém, Desenvolvimento de um Modelo Dosimétrico baseado em Medidas de Área, Escola Superior de Tecnlogia da Saúde de Coimbra, 2015.

# **Anexo A**

# **Código MATLAB – Interface para análise do histórico**

## **da radiação detetada**

```
classdef App_ficheiro < matlab.apps.AppBase
   % Properties that correspond to app components
   properties (Access = public)
    UIFigure matlab.ui.Figure
     UIAxes matlab.ui.control.UIAxes
     LoadButton matlab.ui.control.Button
     UITable matlab.ui.control.Table
     NomeFicheiroEditFieldLabel matlab.ui.control.Label
     NomeFicheiroEditField matlab.ui.control.EditField
   end
   properties (Access = private)
     dados; % Description
   end
   methods (Access = private)
     % Button pushed function: LoadButton
     function LoadButtonPushed(app, event)
        %ask the user for the file
       [filename, path] = uigetfile("*.his", Load the file"); app.NomeFicheiroEditField.Value=filename;
        %define options for reading the file
        opts = detectImportOptions([path filename],'FileType','text');
        opts.DataLine = 10;
        opts = setvartype(opts,2,'double');
        opts = setvaropts(opts,2,'DecimalSeparator',',');
       opts = setvartype(opts, 19, 'datetime');tmp = readtable([path filename],opts);contagens = tmp(:,2);tempo = tmp\{:,19\};
        app.UITable.Data(1,1)=max(contagens);
```
 app.UITable.Data(1,2)=mean(contagens); plot(app.UIAxes,tempo,contagens);

```
 end
   end
   % App initialization and construction
  methods (A{\text{ccess}} = {\text{private}}) % Create UIFigure and components
     function createComponents(app)
        % Create UIFigure
       app.UIFigure = uifigure; app.UIFigure.Position = [100 100 640 480];
        app.UIFigure.Name = 'UI Figure';
        % Create UIAxes
        app.UIAxes = uiaxes(app.UIFigure);
        title(app.UIAxes, 'Radiação ao longo do tempo')
        xlabel(app.UIAxes, 'Tempo')
        ylabel(app.UIAxes, 'Dose (μS/h)')
        app.UIAxes.Position = [17 15 595 308];
        % Create LoadButton
       app. LoadButton = withoutton (app. UIFigure, 'push'); app.LoadButton.ButtonPushedFcn = createCallbackFcn(app, @LoadButtonPushed, 
true);
       app.LoadButton.Position = [17 417 100 22];
        app.LoadButton.Text = 'Load';
        % Create UITable
       app.UITable = uitable(app.UIFigure); app.UITable.ColumnName = {'Máximo'; 'Média'};
       app.UITable.RowName = \{\};
       app.UITable.ColumnEditable = [true false]; app.UITable.Position = [413 388 199 60];
        % Create NomeFicheiroEditFieldLabel
       app.NomeFicheiroEdit FieldLabel = uilabel(app.UIFigure); app.NomeFicheiroEditFieldLabel.HorizontalAlignment = 'right';
        app.NomeFicheiroEditFieldLabel.Position = [17 378 85 15];
        app.NomeFicheiroEditFieldLabel.Text = 'Nome Ficheiro';
        % Create NomeFicheiroEditField
       app.NomeFicheiroEditField = uieditfield(app.UIFigure, 'text);
        app.NomeFicheiroEditField.Position = [116 374 169 22];
     end
   end
   methods (Access = public)
      % Construct app
    function app = App ficheiro
        % Create and configure components
        createComponents(app)
        % Register the app with App Designer
        registerApp(app, app.UIFigure)
       if nargout == 0
```

```
 clear app
       end
     end
     % Code that executes before app deletion
 function delete(app)
 % Delete UIFigure when app is deleted
 delete(app.UIFigure)
     end
   end
end
```